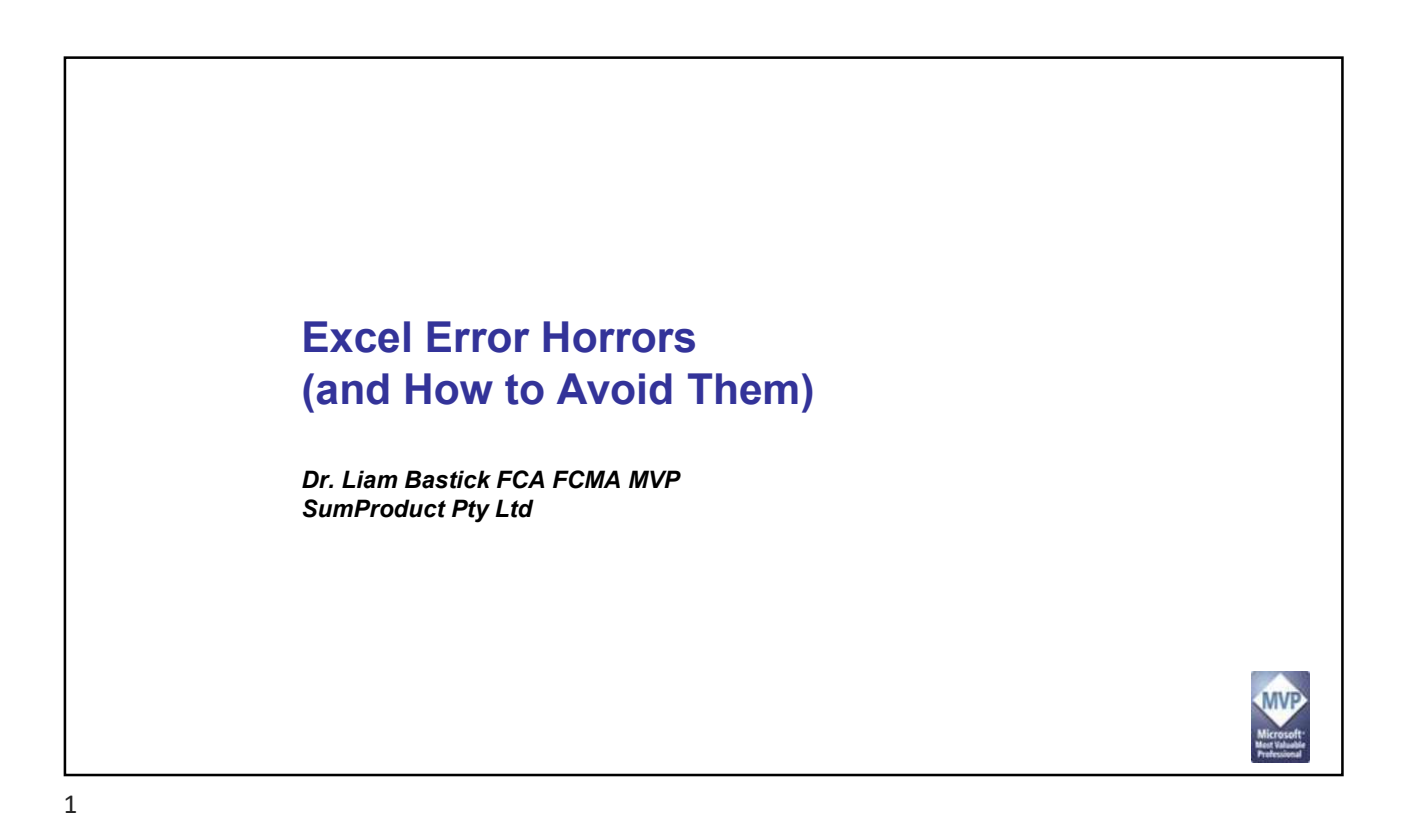

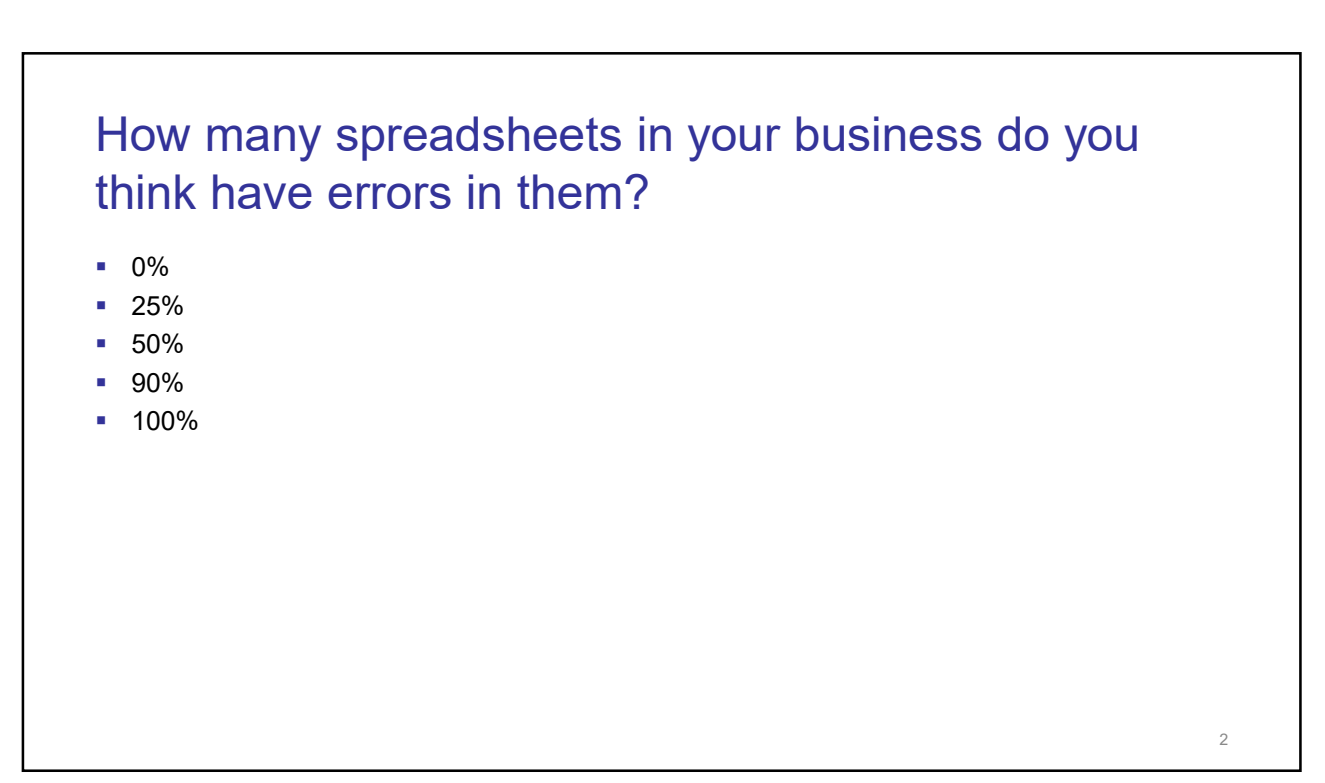

4

#### Key risks and considerations Models contain errors: 100% of models contain errors of some kind [Ernst & Young] 90% of all Excel spreadsheets with more than 150 rows of Excel formulae contain material errors [KPMG] MBA students with over 250 hours of spreadsheet development experience had a 24% chance of introducing spreadsheet errors in to the first worksheet they built [R. Panko, 1998] Businesses and financiers partially rely on these models: Objective of a model validation (not an audit) is to provide assurance that results can be relied upon • Otherwise, bad decisions can be made **Intention is to reduce financial risk** There are horror stories…

3

#### Horror stories

#### Westpac, Nov 2005

- Westpac was forced to halt trading on its shares and deliver its annual profit briefing a day early after it accidentally sent its results by email to research analysts
- Details of the \$2.8 billion record profit result for the 12 months to September 30, were embedded in a template of last year's results and were accessible with minor manipulation of the spreadsheet (some reports indicated an employee had thought that a black cell background fill would hide black text)
- CFO Philip Chronican said, "It is not just one error, it is a compounding of two or three errors … We will obviously be conducting a full inquiry to make sure it doesn't happen again"

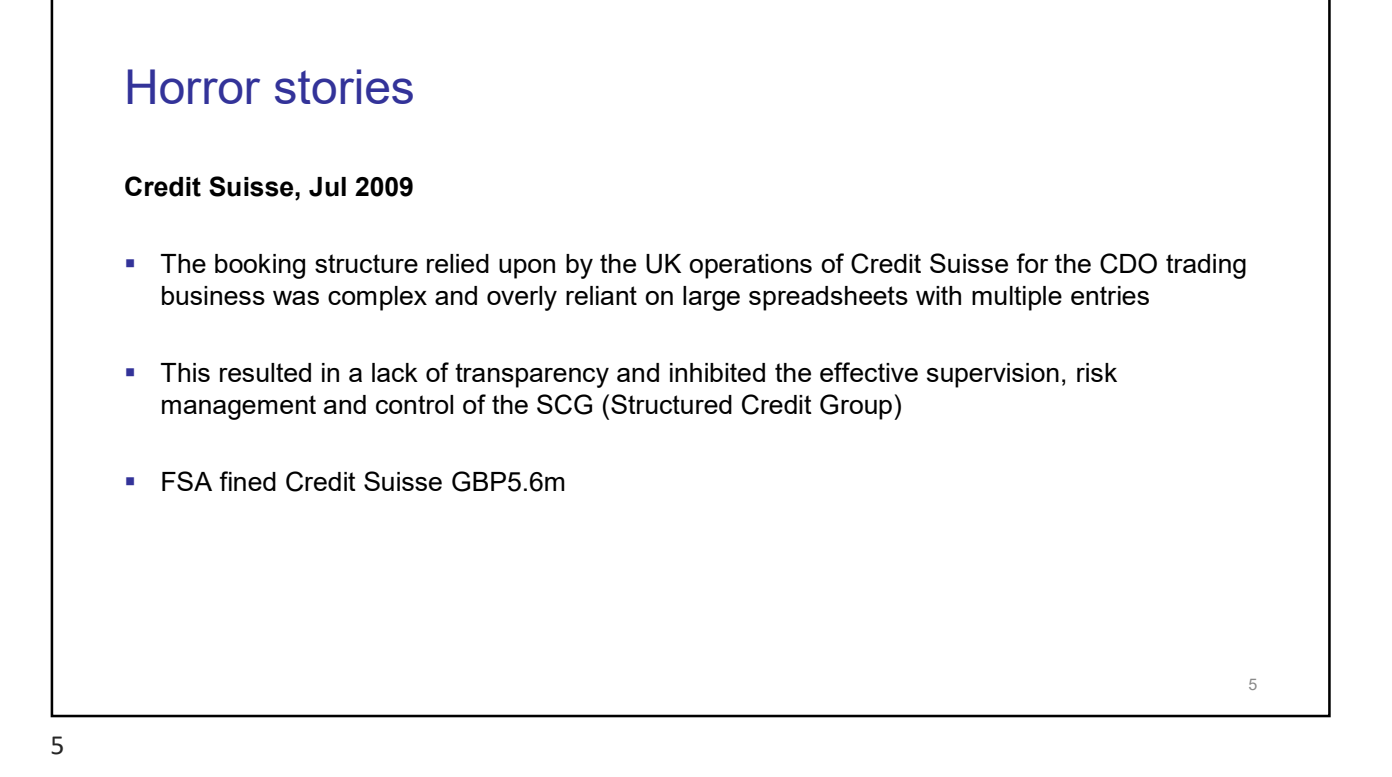

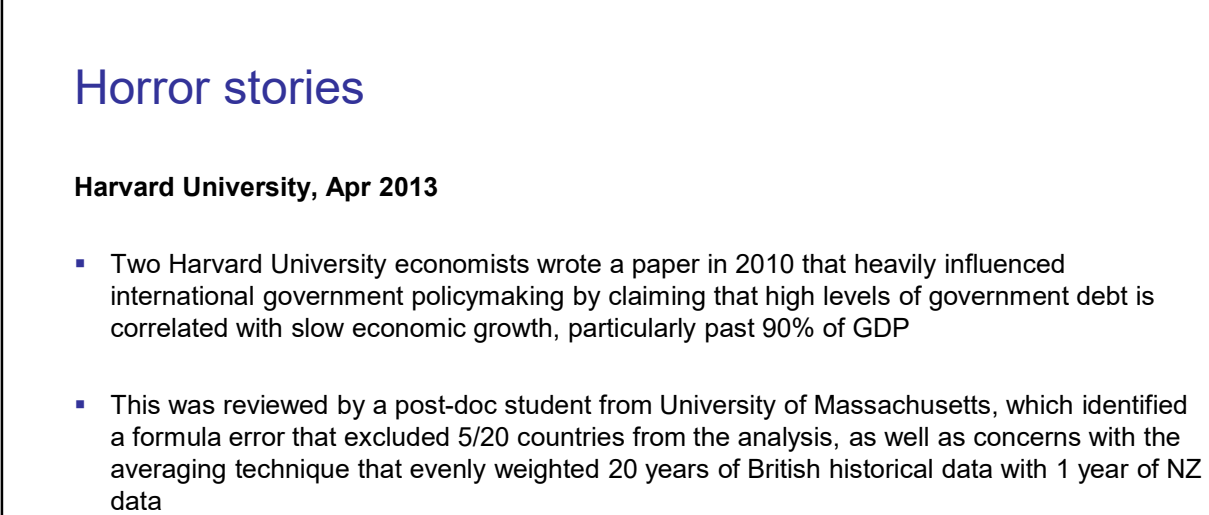

 The difference in post-WW2 growth rates for 'high GDP' countries was -0.1% (Harvard) vs 2.2% p.a. (Massachusetts)

6

#### Horror stories

- 21/02/2023<br>
Mational Treasury Management Agency Ireland, Nov 2019<br>
The National Treasury Management Agency (NTMA) purchased a fund in dollars<br>
This was recorded as a euro fund in their spreadsheet records • The National Treasury Management Agency (NTMA) purchased a fund in dollars
- This was recorded as a euro fund in their spreadsheet records
- By the time the error was discovered, the dollar exchange rate had moved against the NTMA and the investment return was down €750,000
- The Public Accounts Committee questioned the NTMA about their "control weakness" and were informed that NTMA had corrected the weakness that had been caused by "human error"

7

## Horror stories Public Health England, Oct 2020 Public Health England (PHE) were receiving CSV files containing details of coronavirus cases, PHE collated these CSV files into Excel templates, these templates were using the XLS format The XLS format (which was superseded by XLSX in 2007) can only contain 65,536 rows of **HOITOT STOTIES**<br>
– Public Health England, Oct 2020<br>
– Public Health England (PHE) were receiving CSV files containing details of coronavirus<br>
cases, PHE collated these CSV files into Excel templates, these templates were Once this issue was discovered, PHE began breaking down the data into smaller batches to try and ensure that no template would hit its cap 8

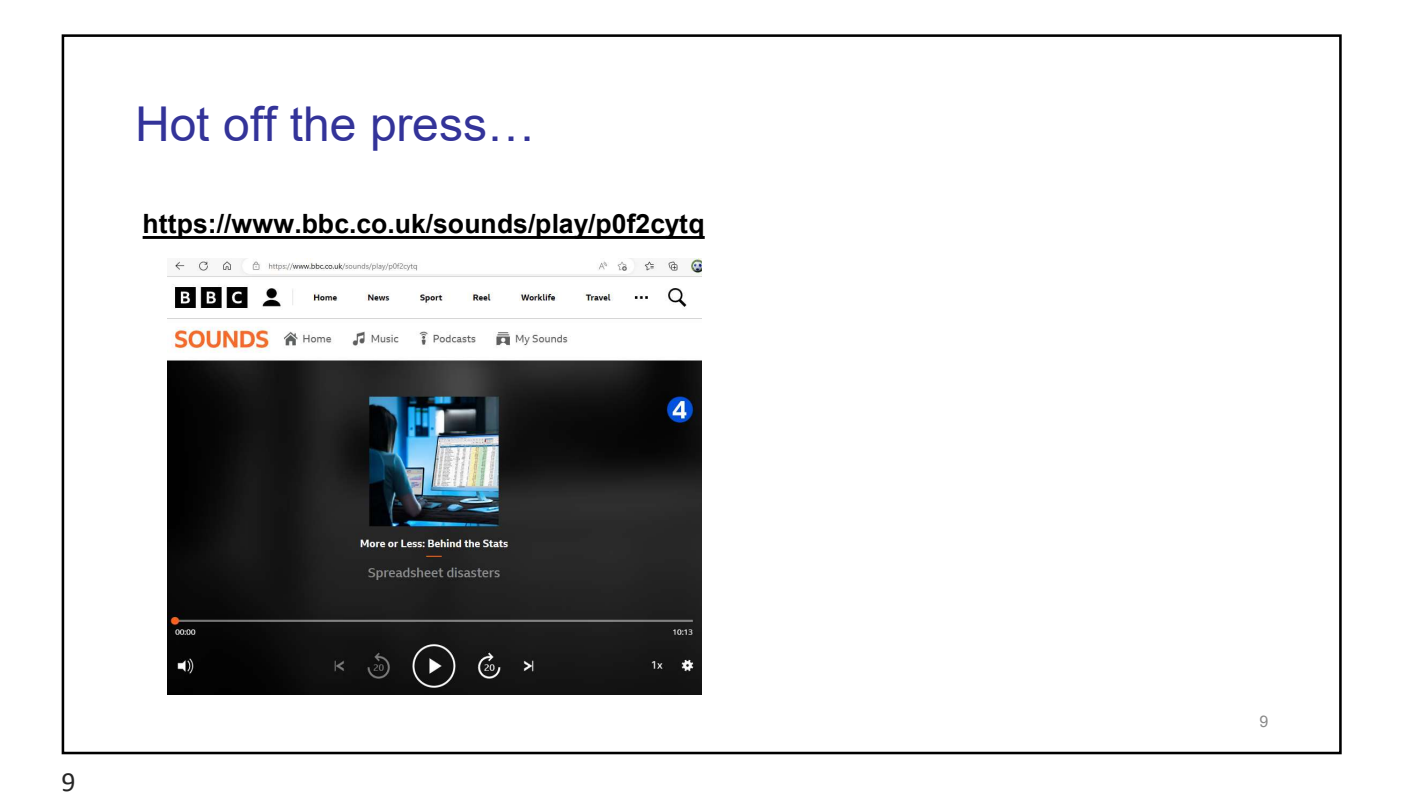

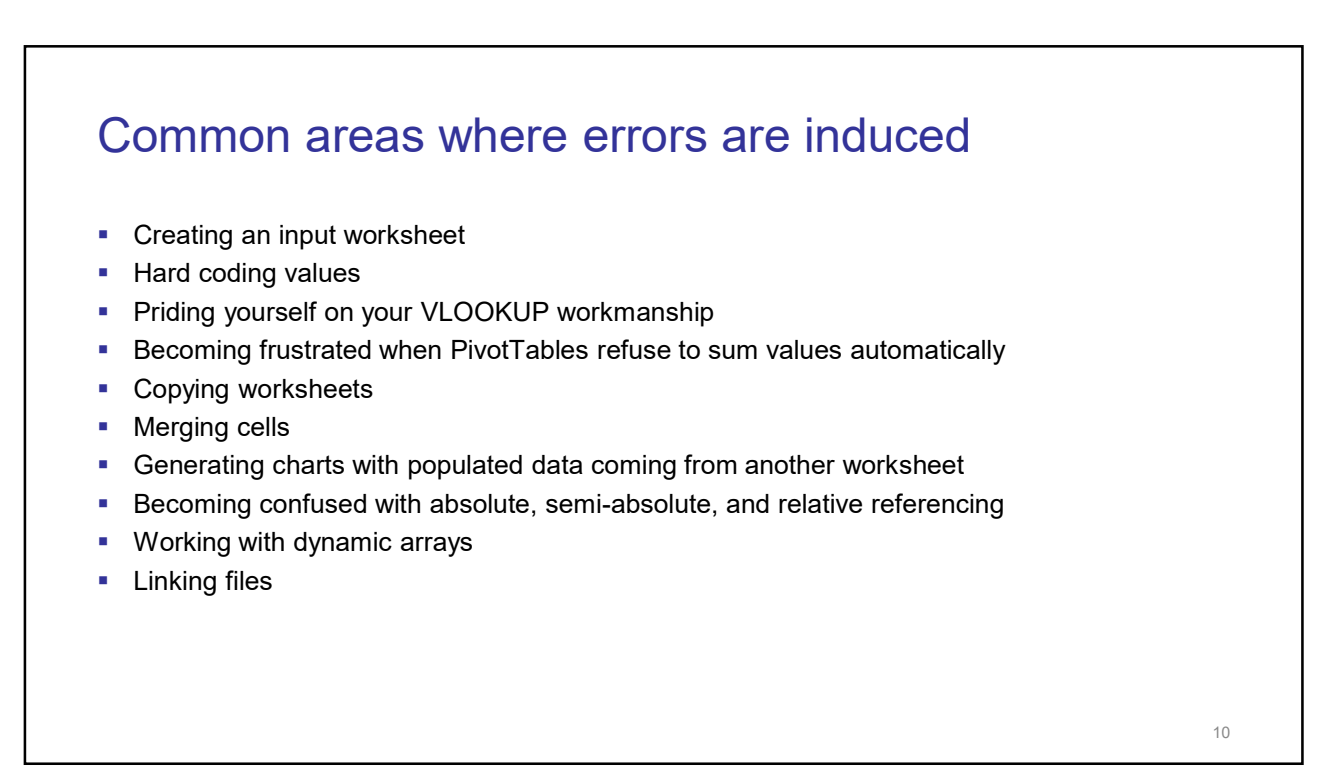

#### Input worksheets

- **Ensure dates and numbers line up**
- Don't repeat inputs
- **•** Don't include unreferenced inputs
- **Don't include irrelevant inputs**
- **Use formatting**

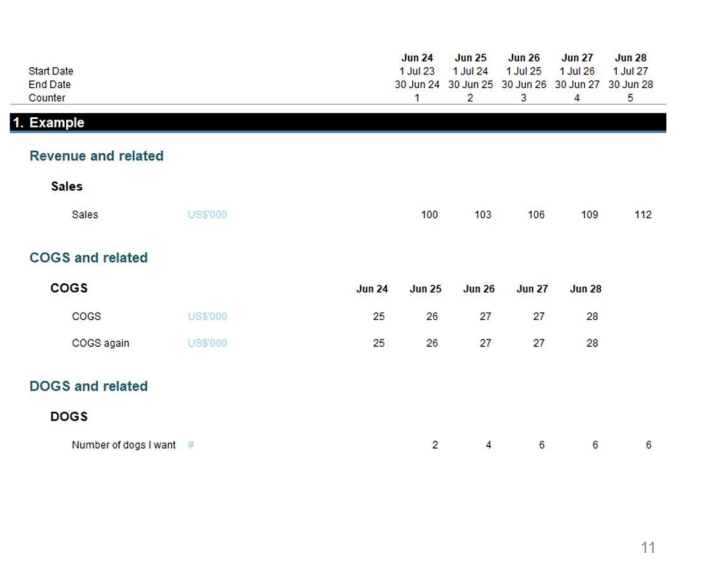

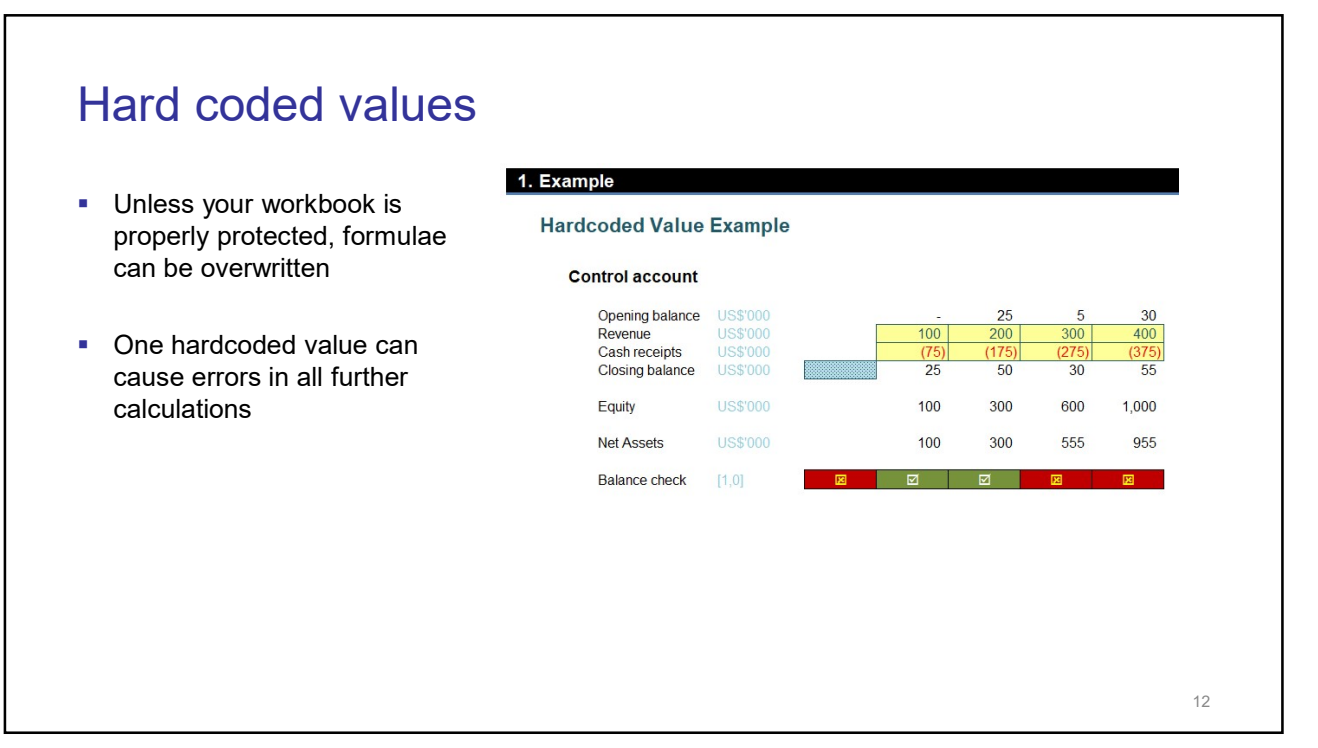

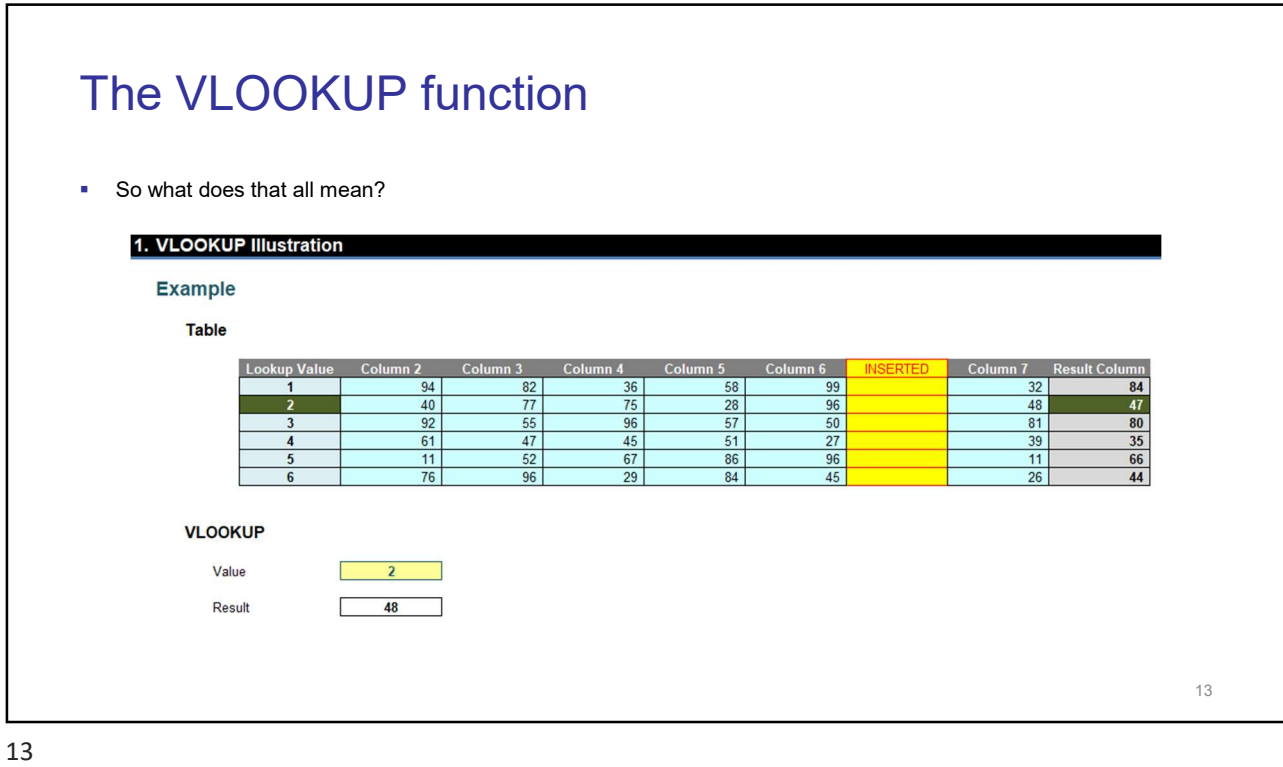

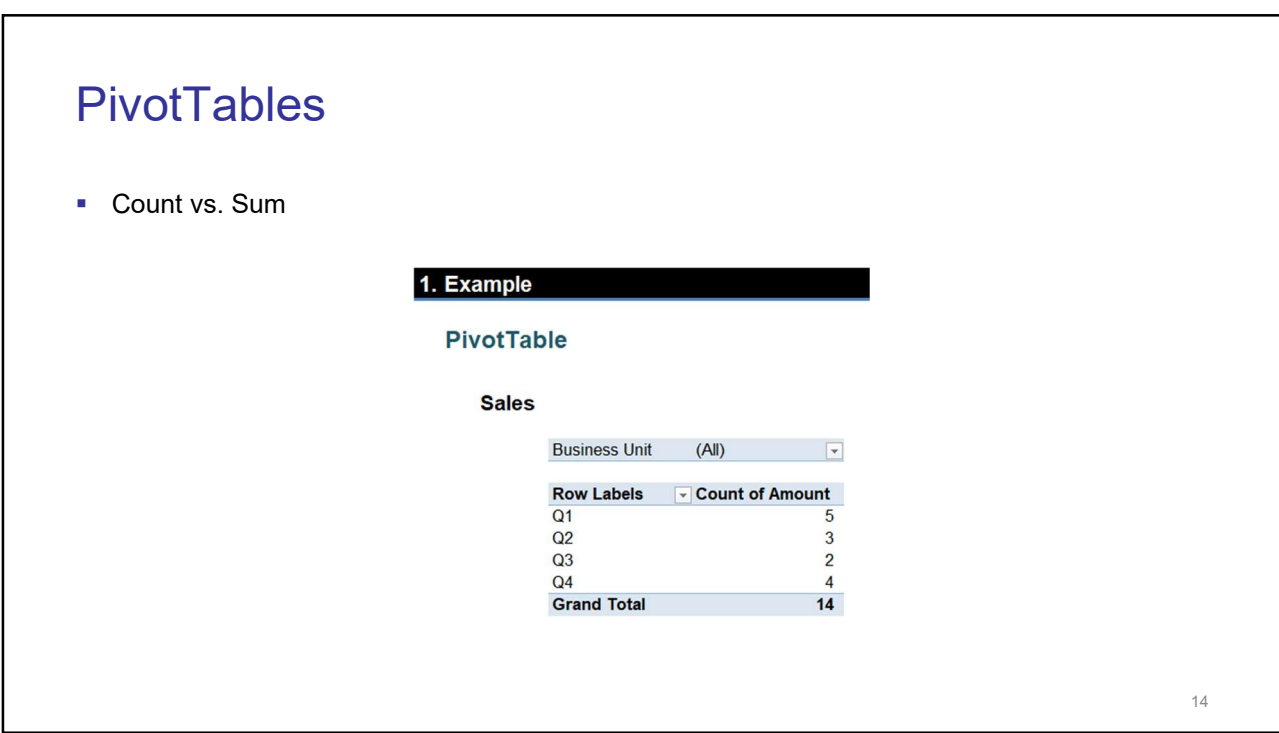

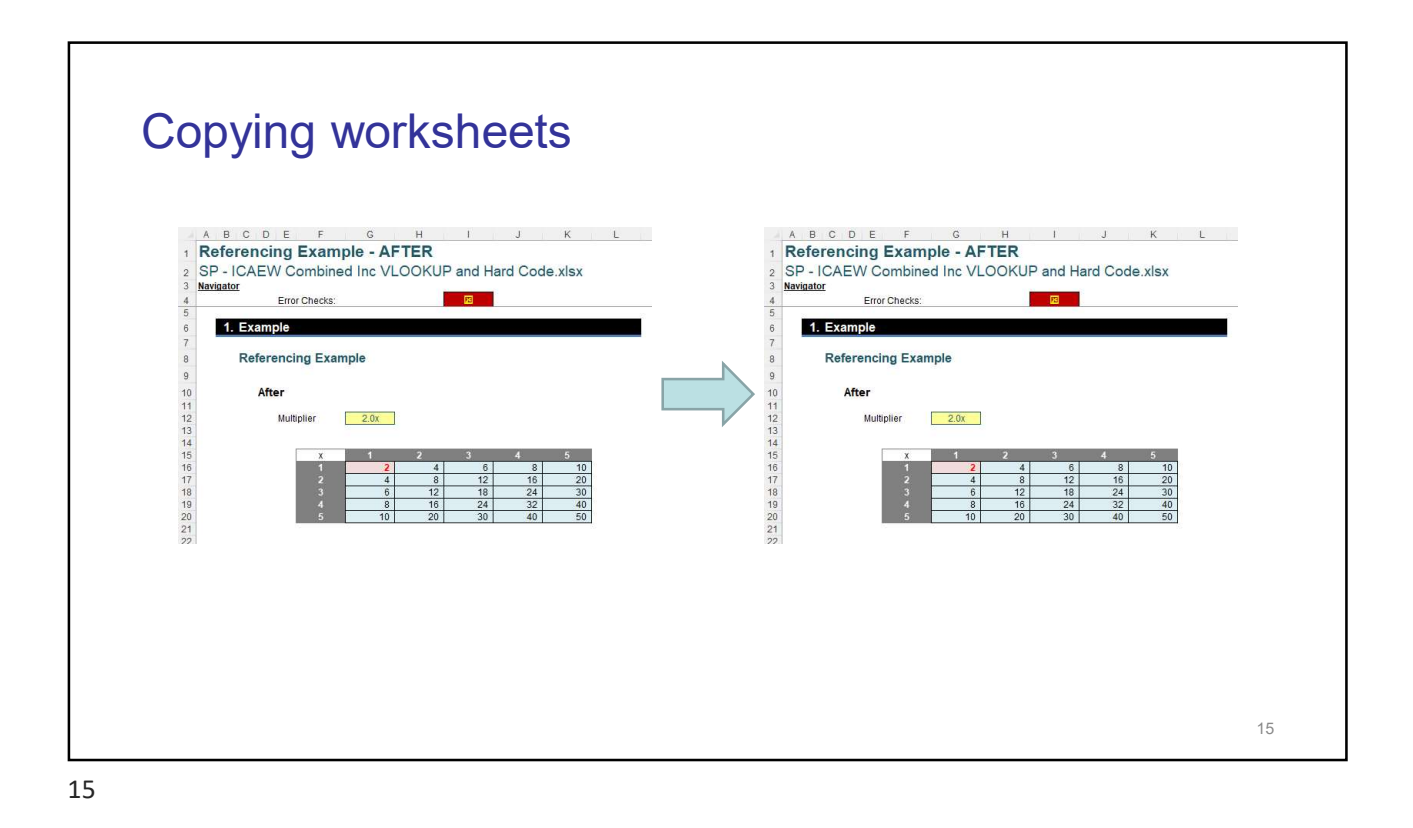

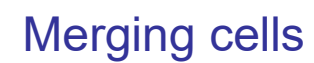

- **Merged cells can cause you to lose data**
- They can also cause formulae to pick the wrong references

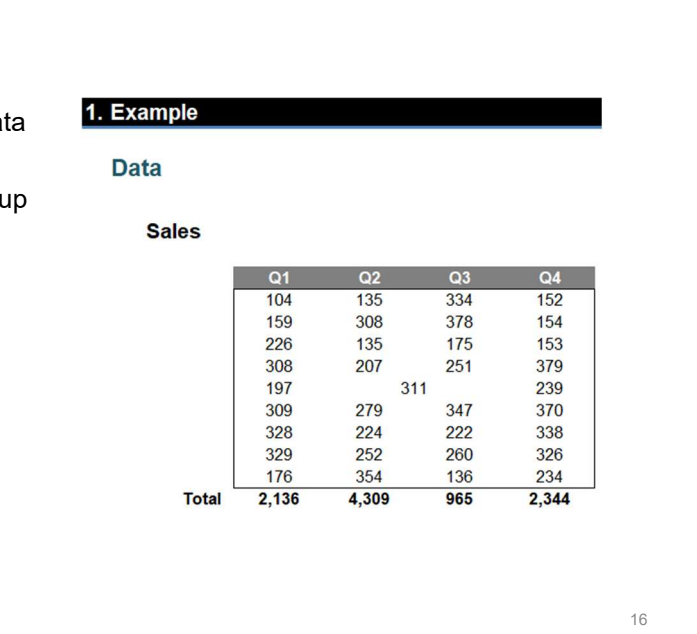

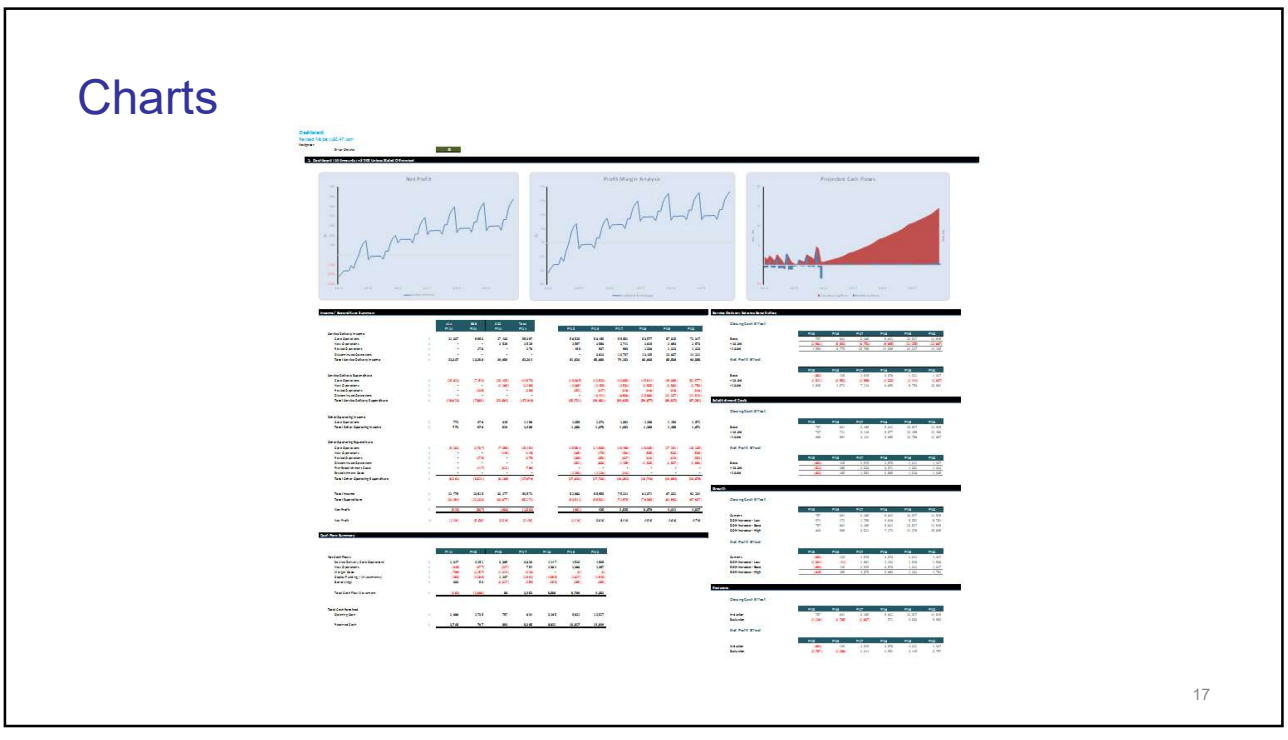

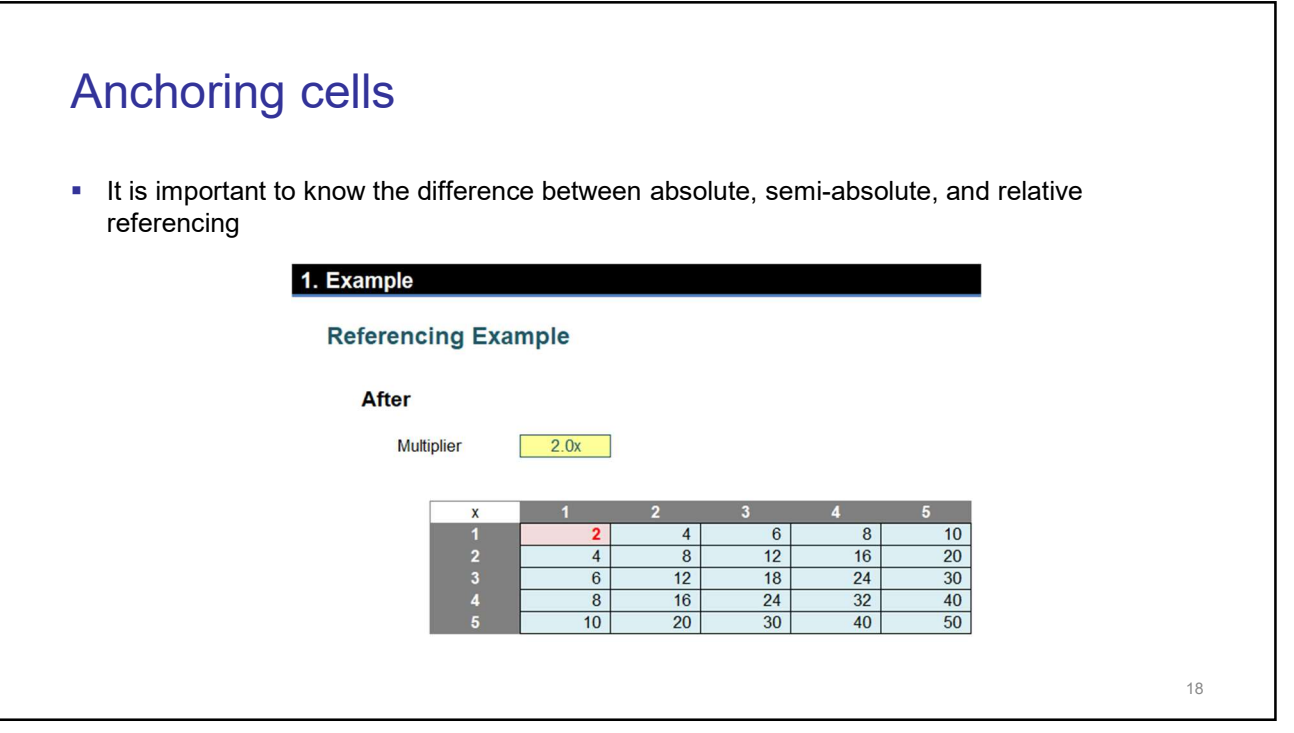

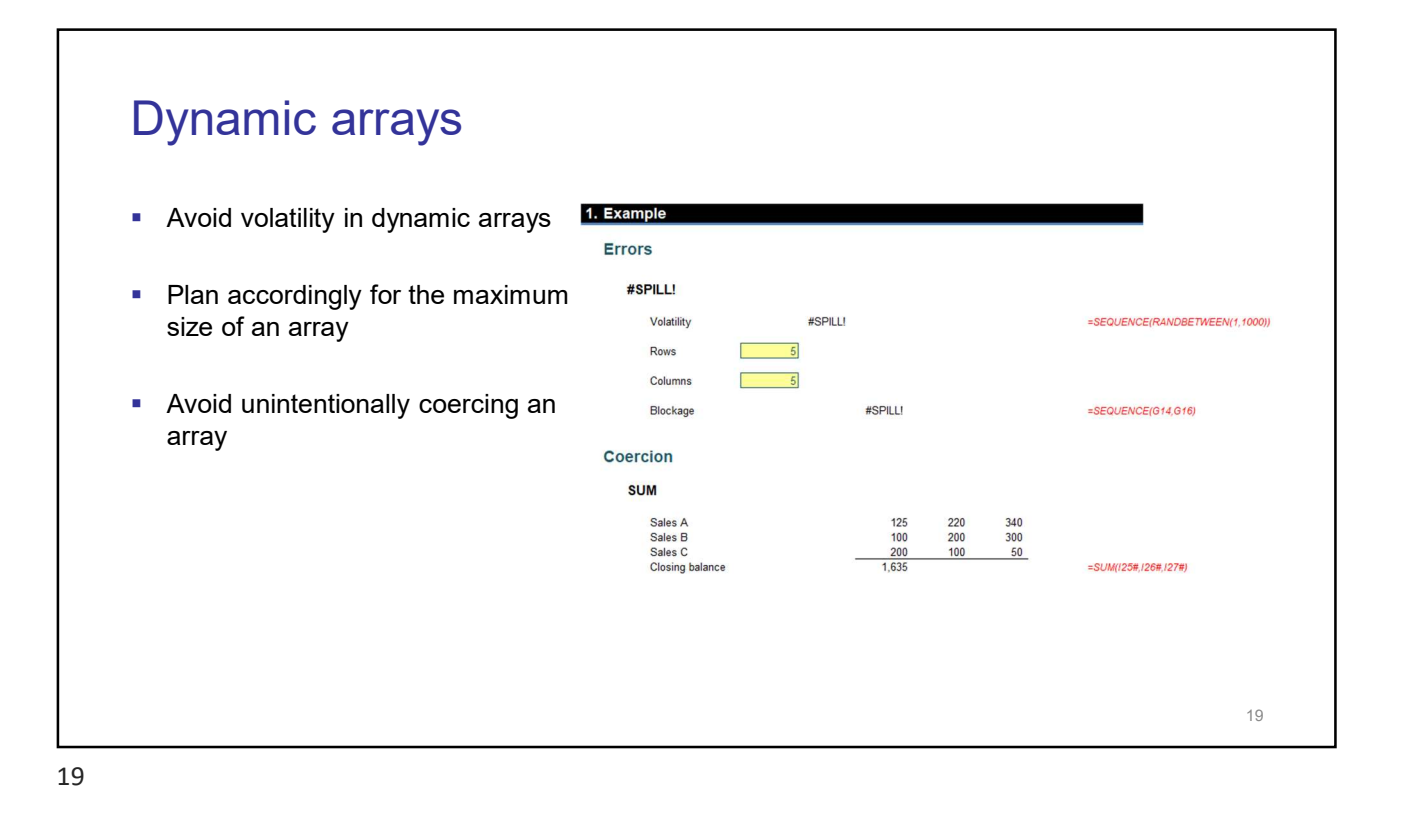

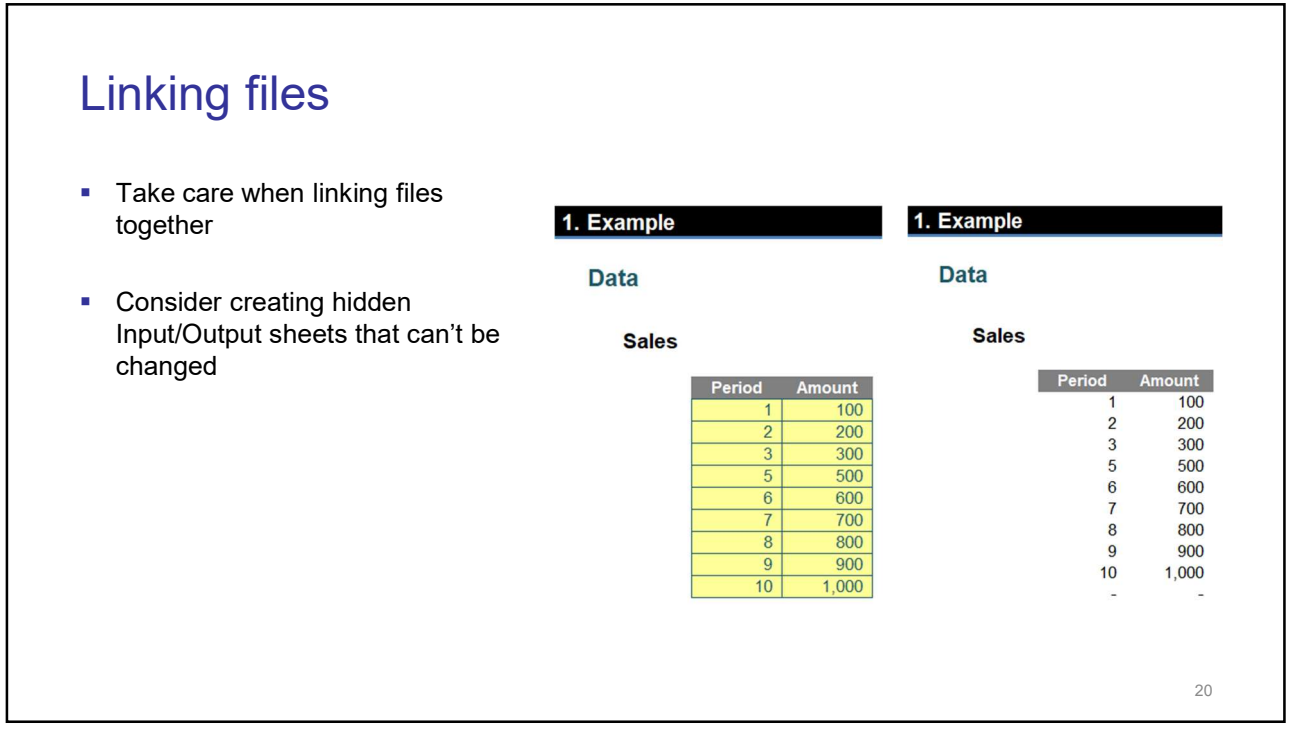

#### Which of the following types of review procedures do you follow in your spreadsheets?

- Independent spot check by a colleague
- **Independent review by a colleague**
- $\blacksquare$  Independent review by an external auditor
- **Specific time allocated for self-review**
- **Built-in checks and error messages in formulae**
- **Manager / information user reviews outputs**
- No material checks and balances

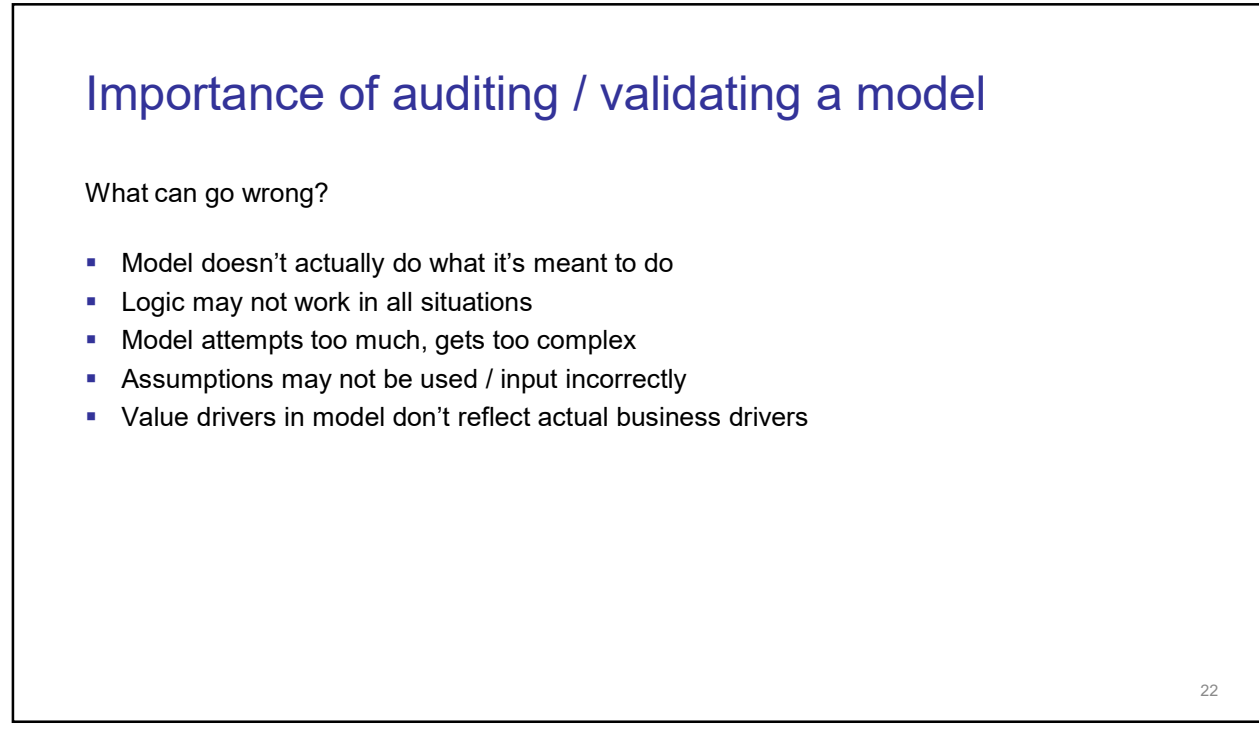

#### Importance of auditing / validating a model

Why does it matter?

- **Management decisions are based on the model's outputs**
- **These decisions may therefore be based on inaccurate information**
- The wrong decisions may be made
- **Expensive**
- **Reputational risk for modeller, bank and client**
- **Financial risk for bank and client**

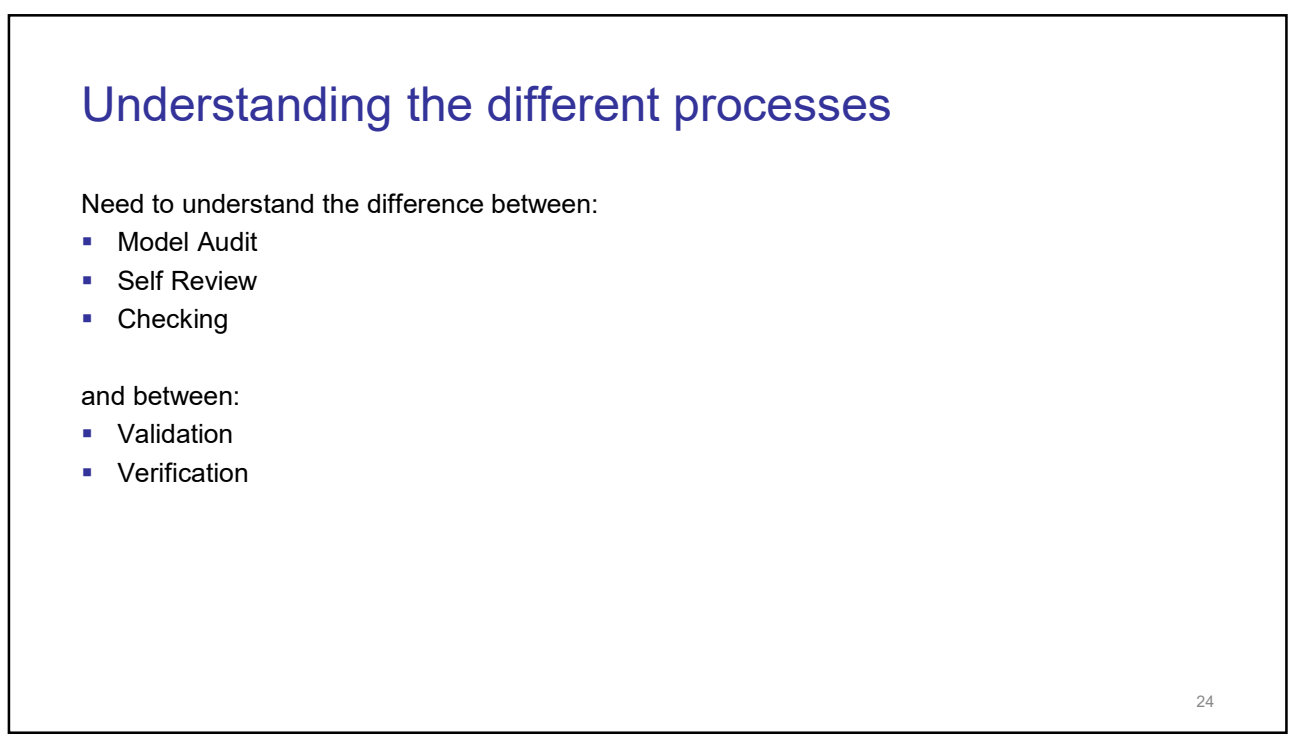

#### Model Audit

- **Process of conducting due diligence on a financial model in order to eliminate errors in the** spreadsheet
- Concerned with model structure
- **Undertaken by independent reviewer**
- **Should not be undertaken at the last minute**

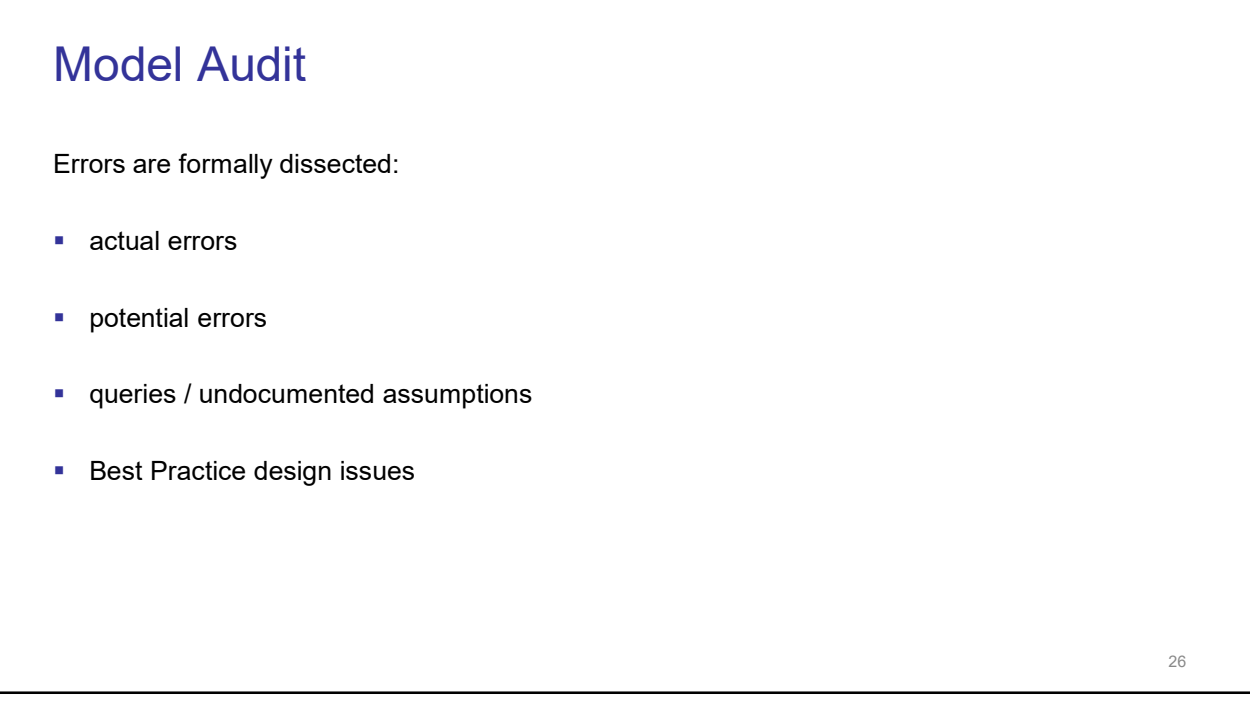

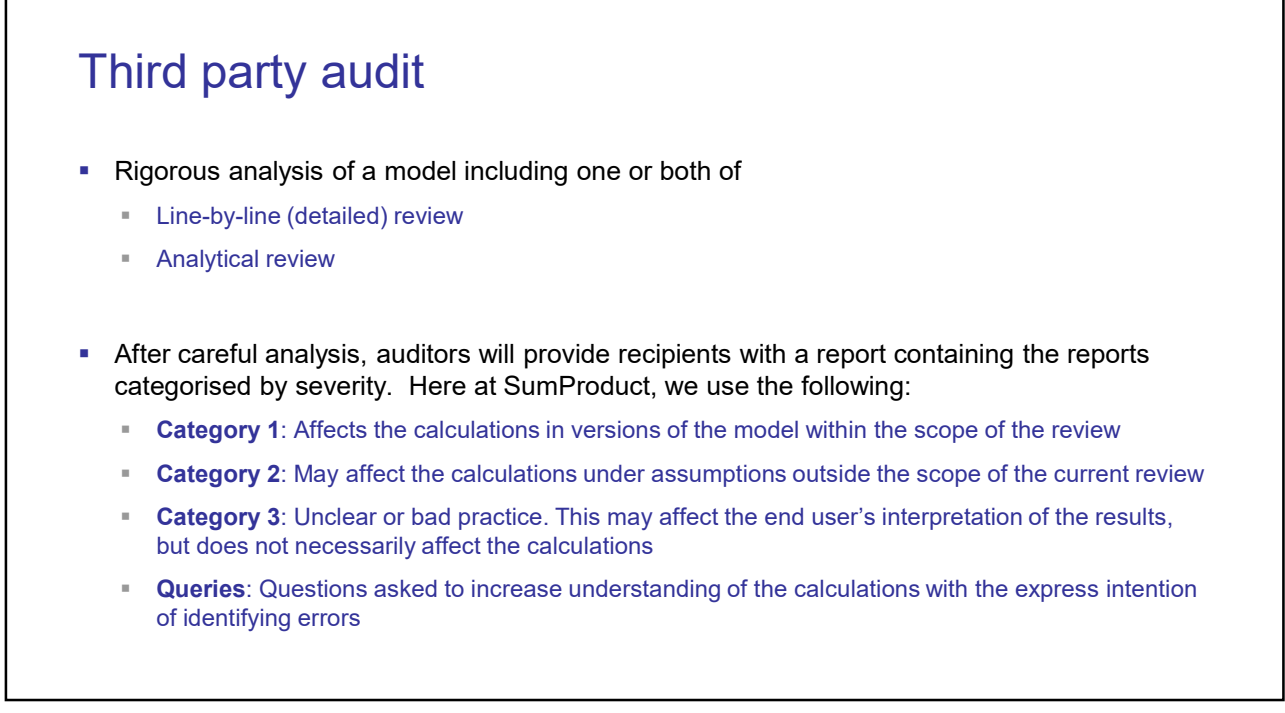

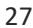

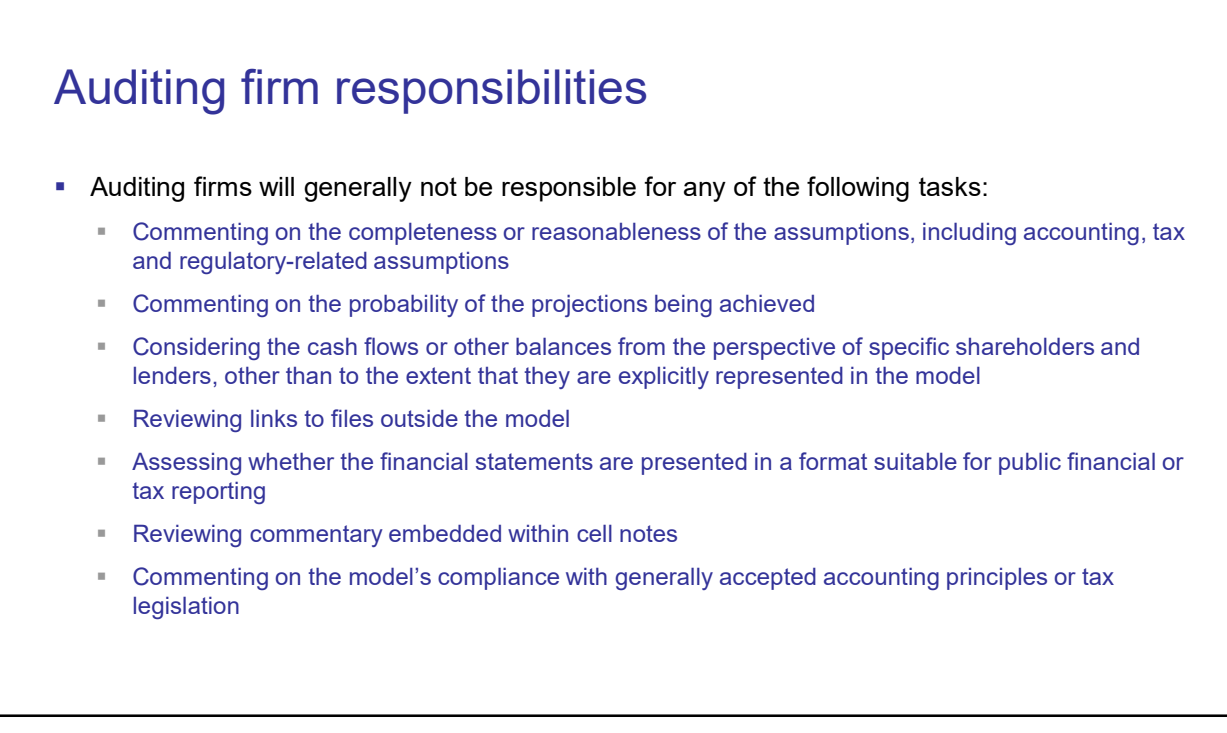

#### Self review

- **Process of stepping back from model build to see if the model constructed "makes sense"**
- Reviewer is not independent (can get a colleague to assist)
- **Usually areas are reviewed on a selective basis**
- Reviewer does not need to get "up to speed with model"
- Reviewer won't necessarily spot errors in modelling logic
- **Can be a "cheap and cheerful" option**
- **Far less documentation**
- Not an insurance policy

#### Self-review checklist

- Checks to perform on your own spreadsheets
- Not an exhaustive list, but a good starting point

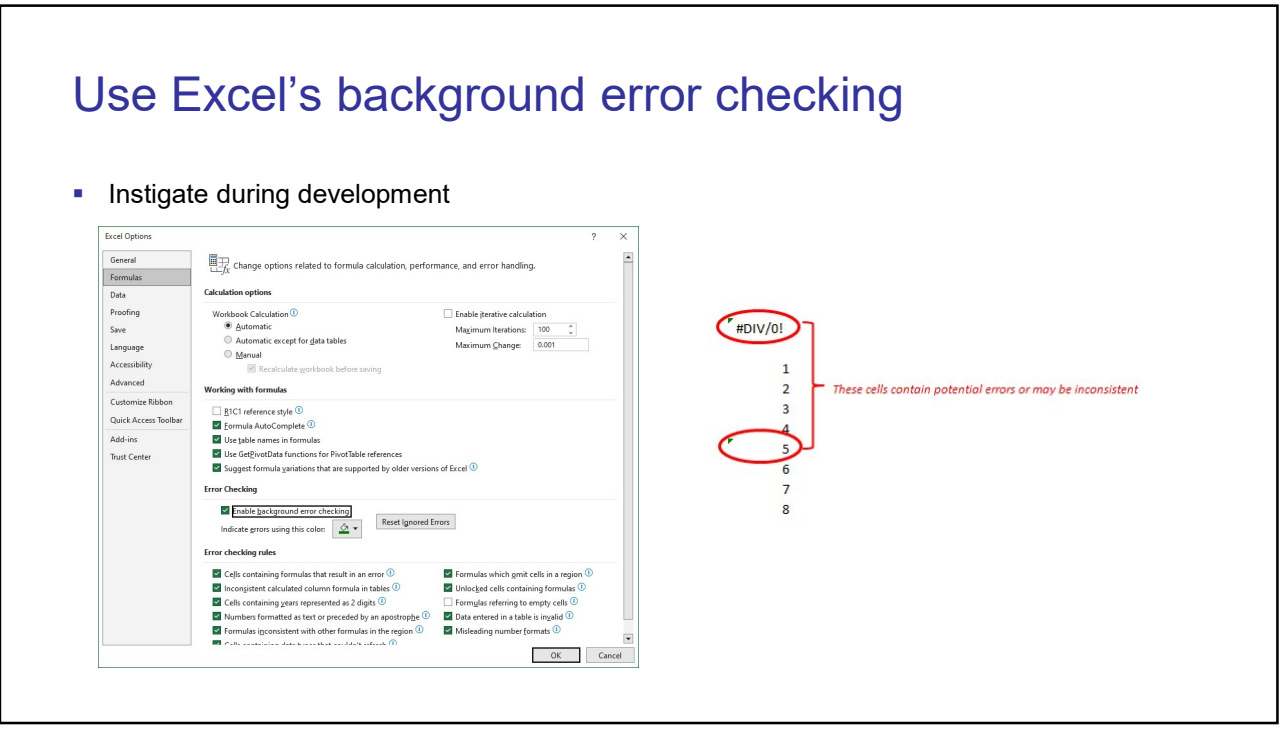

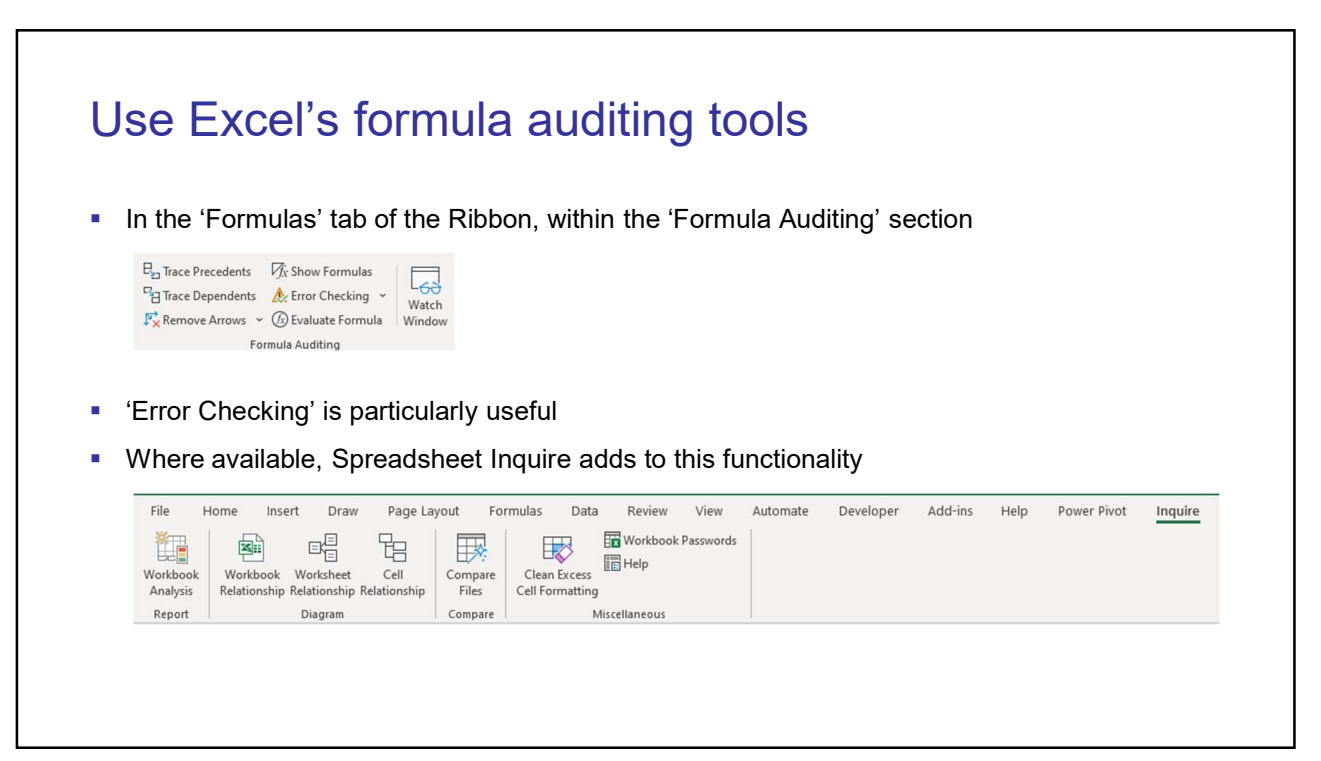

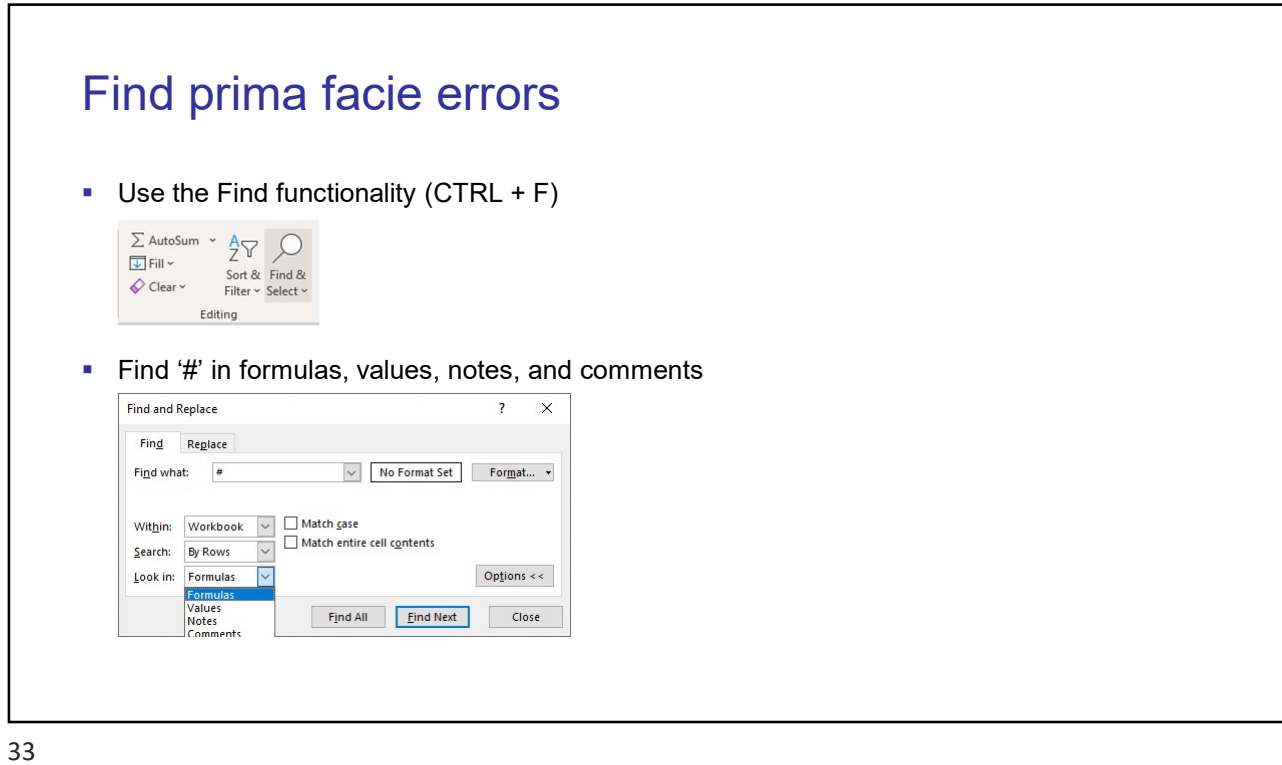

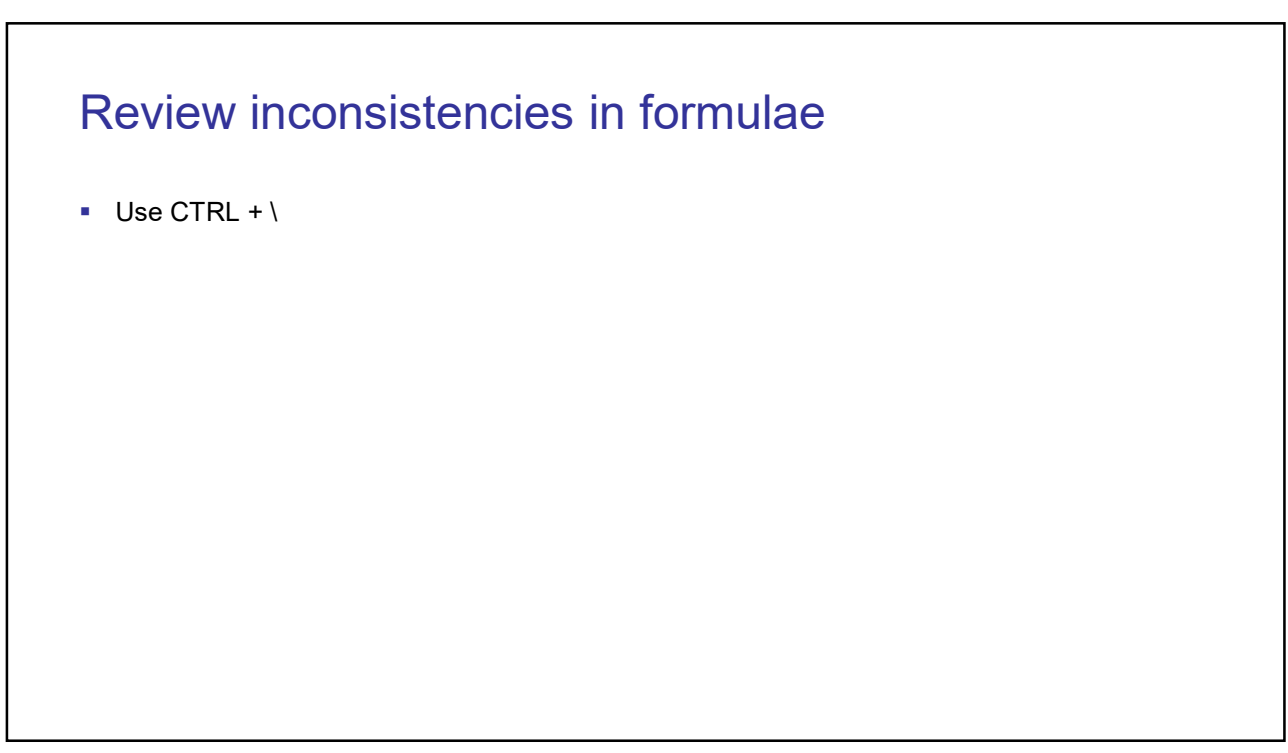

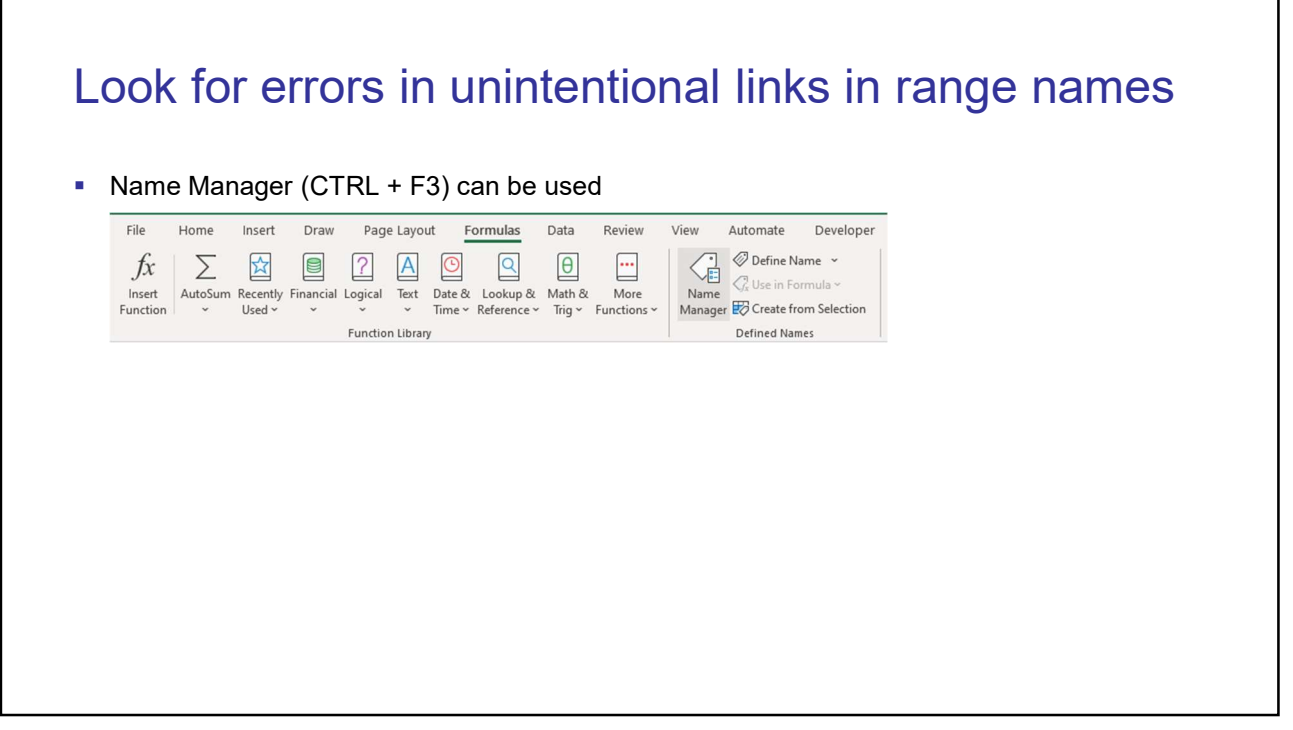

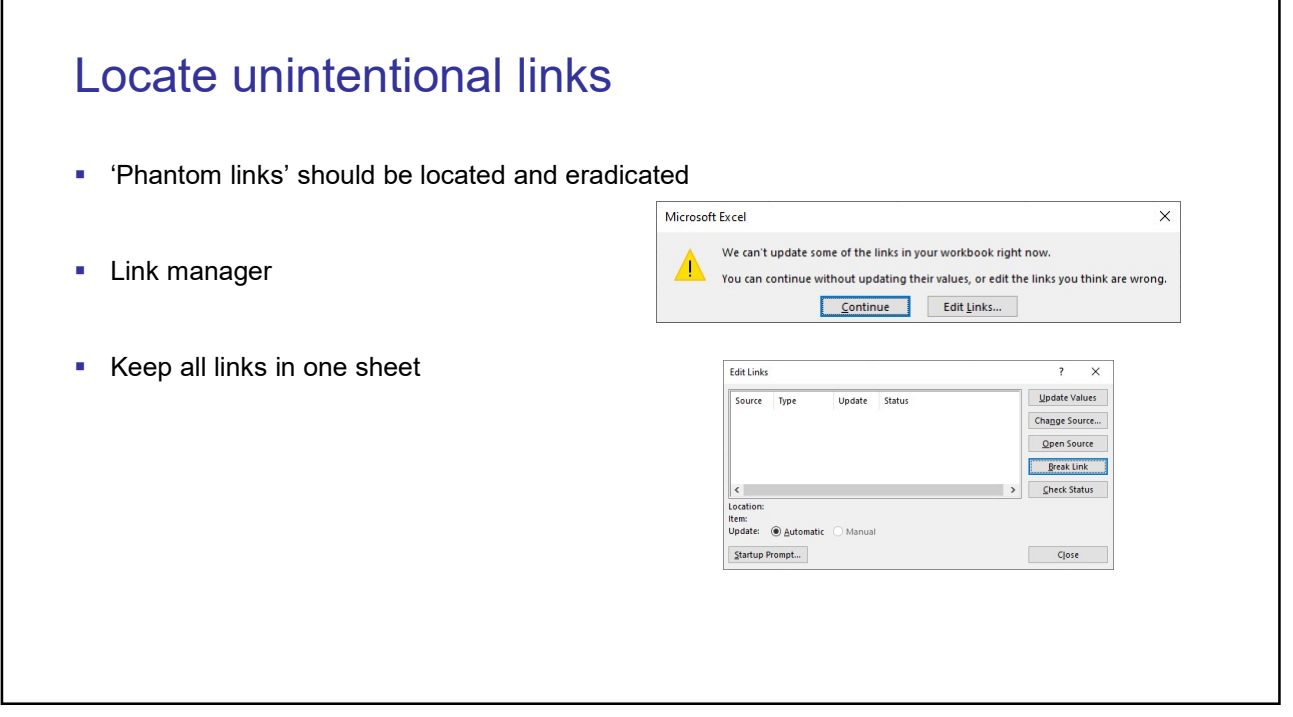

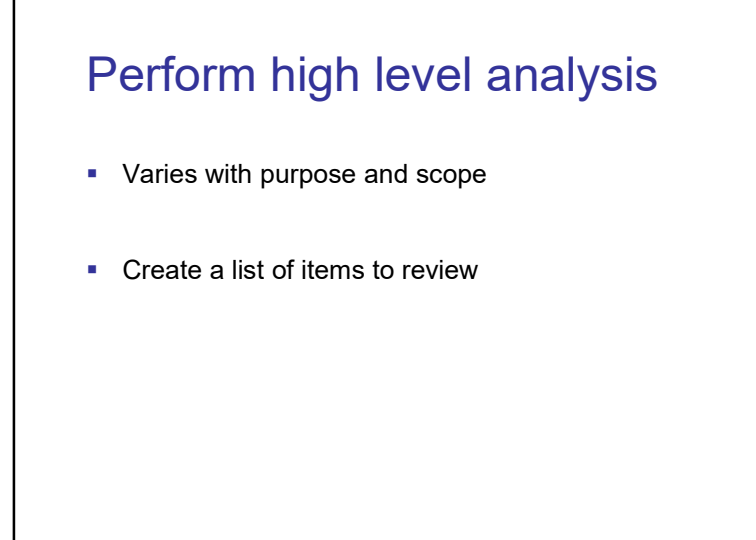

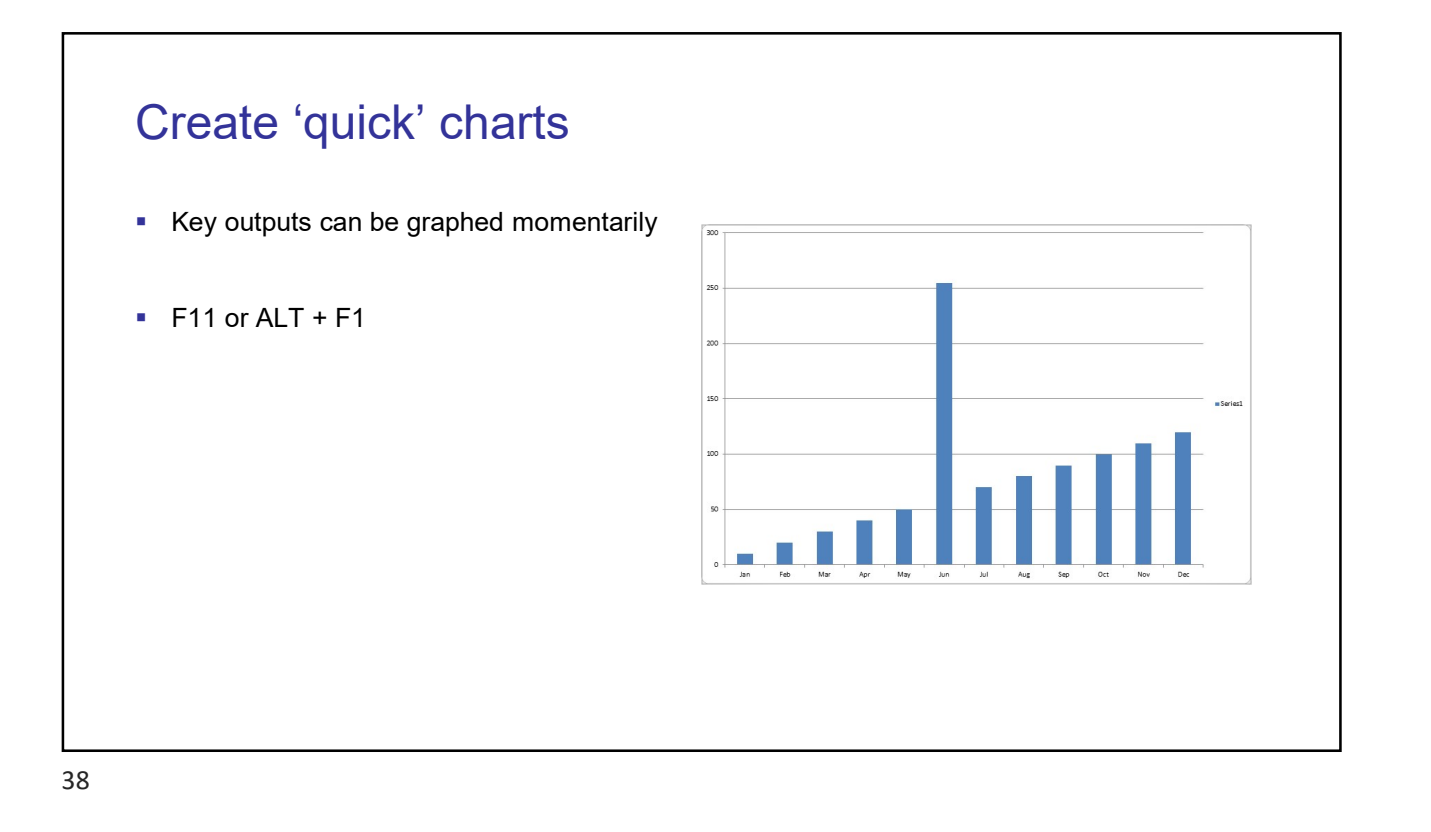

### Close and re-open

- **E-mail the file to yourself**
- **Are there unexpected errors?**

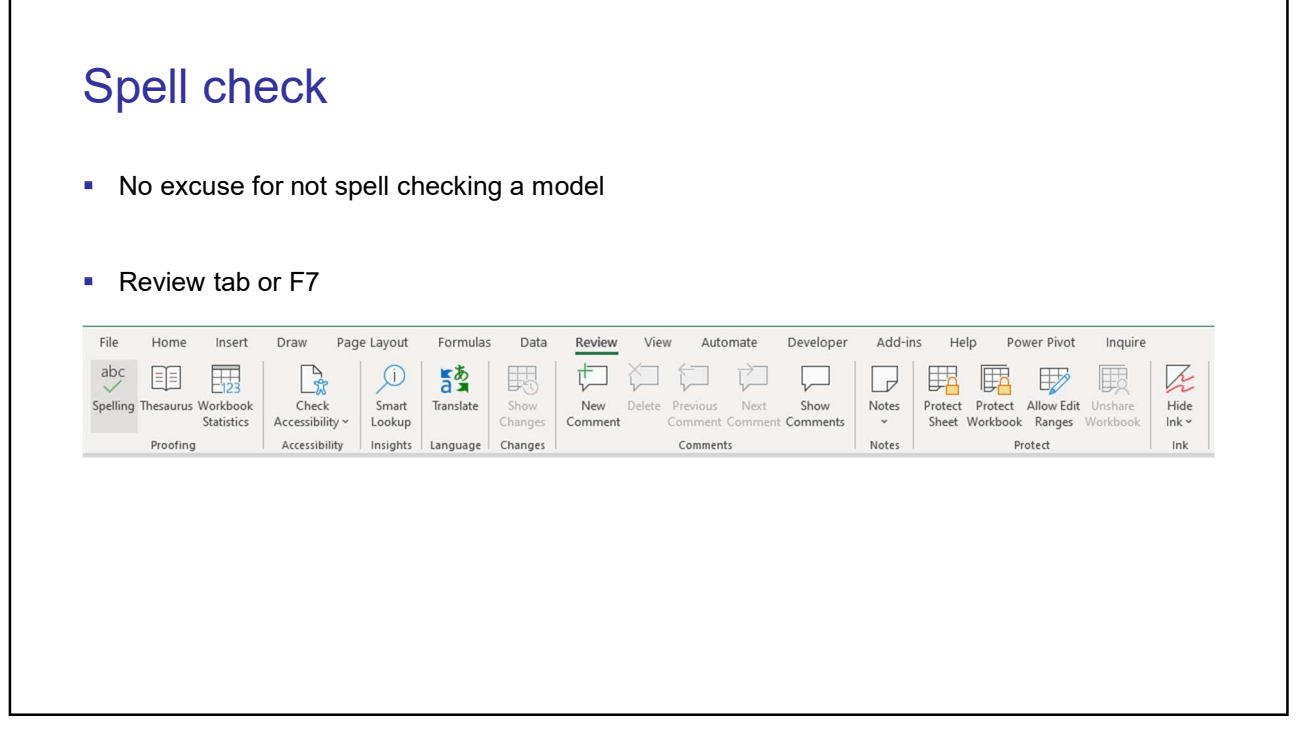

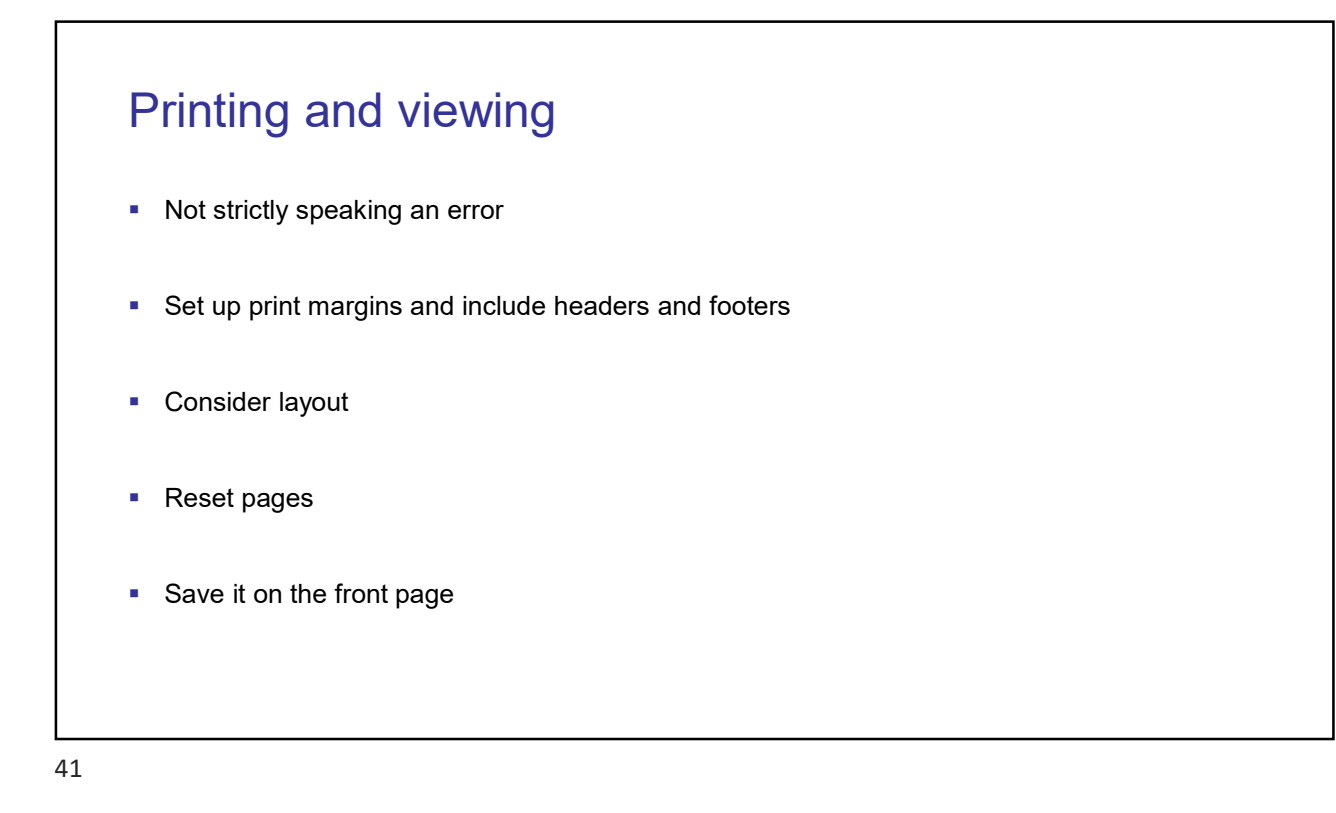

#### Protection

- **Prevent formulae getting overwritten**
- **Protect cells, worksheets and the workbook as required**

#### **Checking**

- **Can be performed manually or automatically**
- **Tests must be objective and repeatable**
- Aim is to detect and / or alert users to the state of particular outputs or the occurrence of particular events

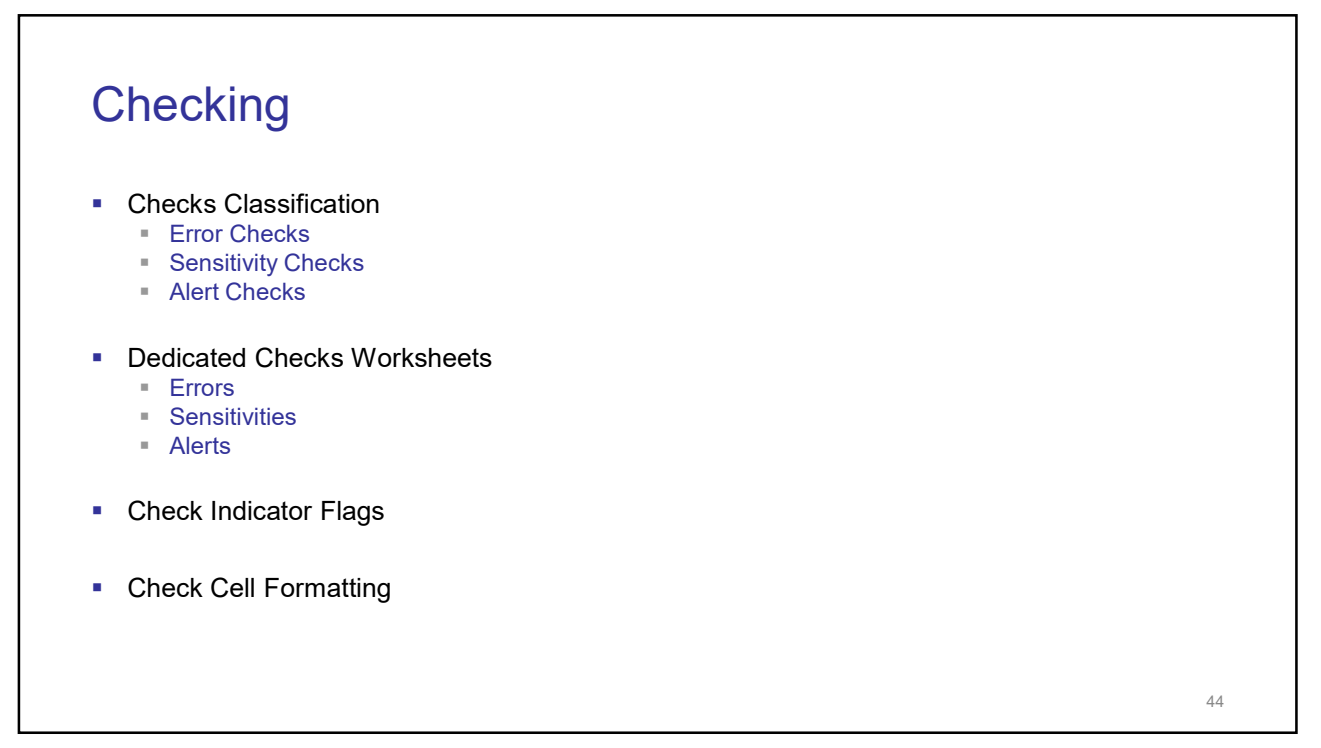

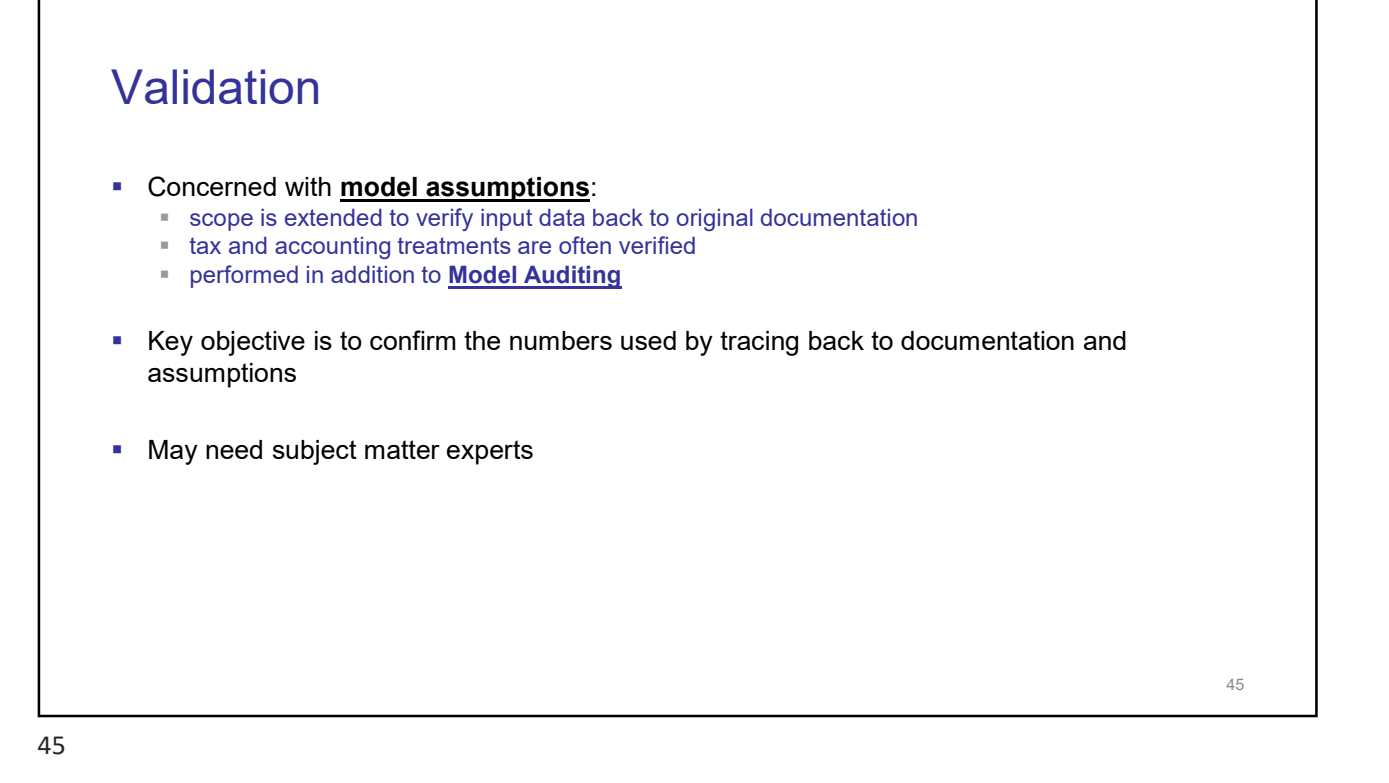

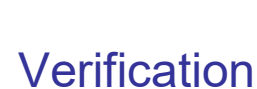

- **Concerned with model assumptions also**
- Key objective is to confirm that the numbers used in the model are the ones end users intended to be used in the model
- Do not necessarily require subject matter experts

#### Assumption entry interfaces

- Model developers should utilise various methods of controlling data entry such that only appropriate values may be entered into the spreadsheet
- Reduces the risk of inappropriate data entries and flow-on errors
- Can be pro-active or reactive

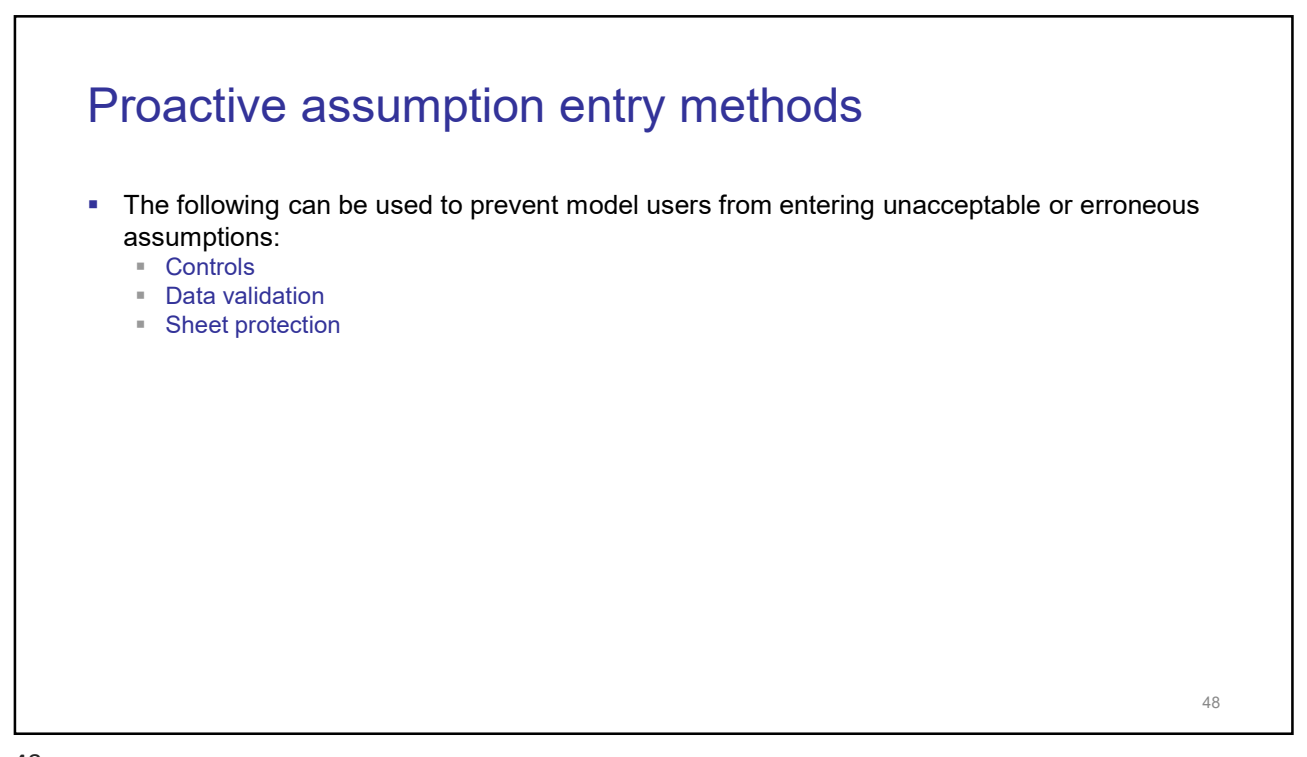

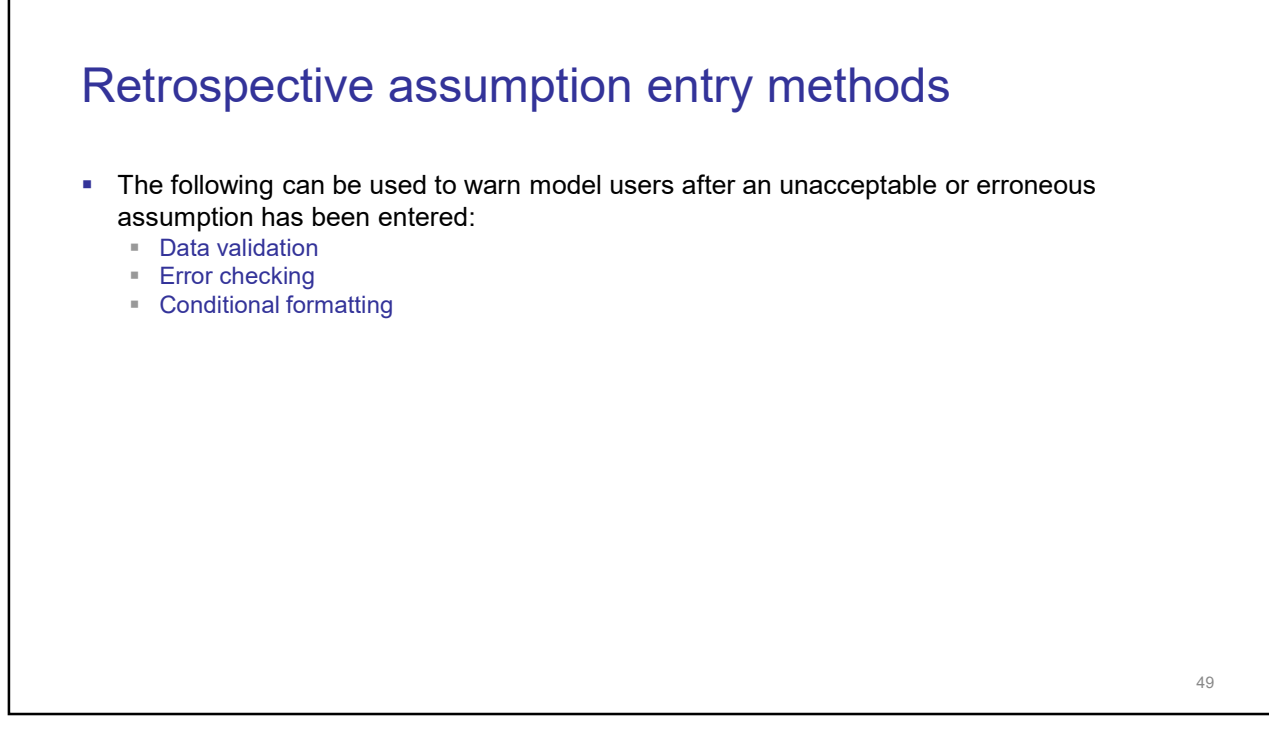

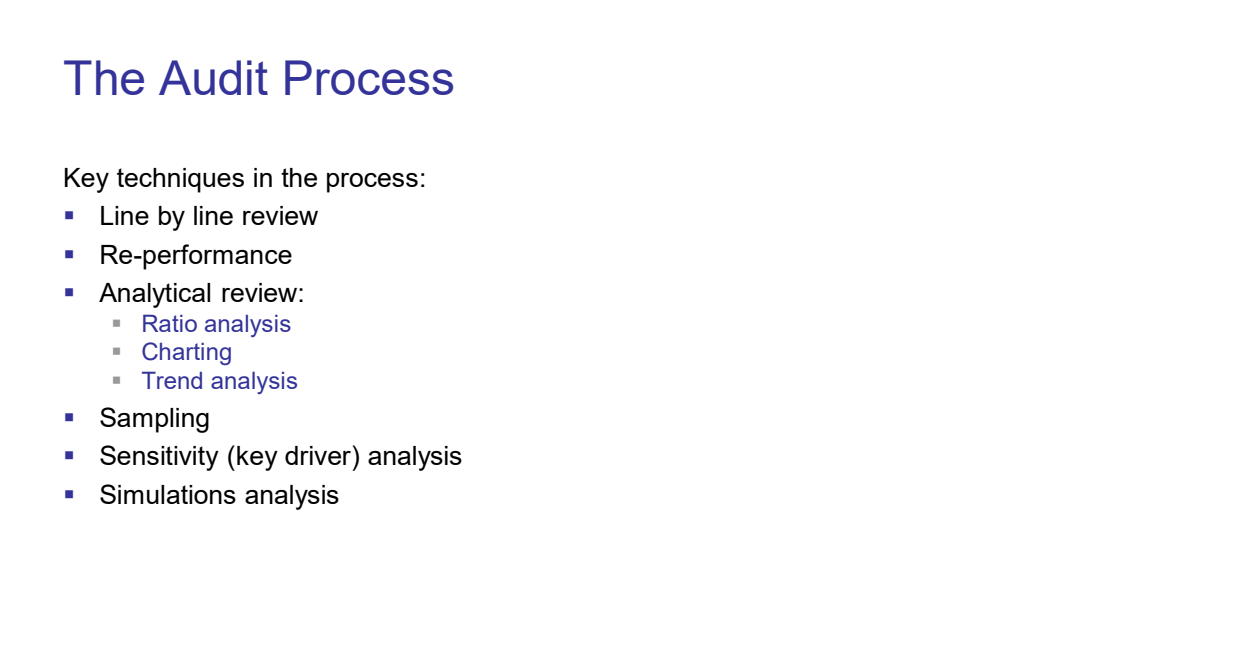

## The Audit Process

- To decide which technique to use, the review should be planned:
	- What are the key outputs?
	- What are the key drivers / assumptions? Are we sure?
	- What are the key constraints?

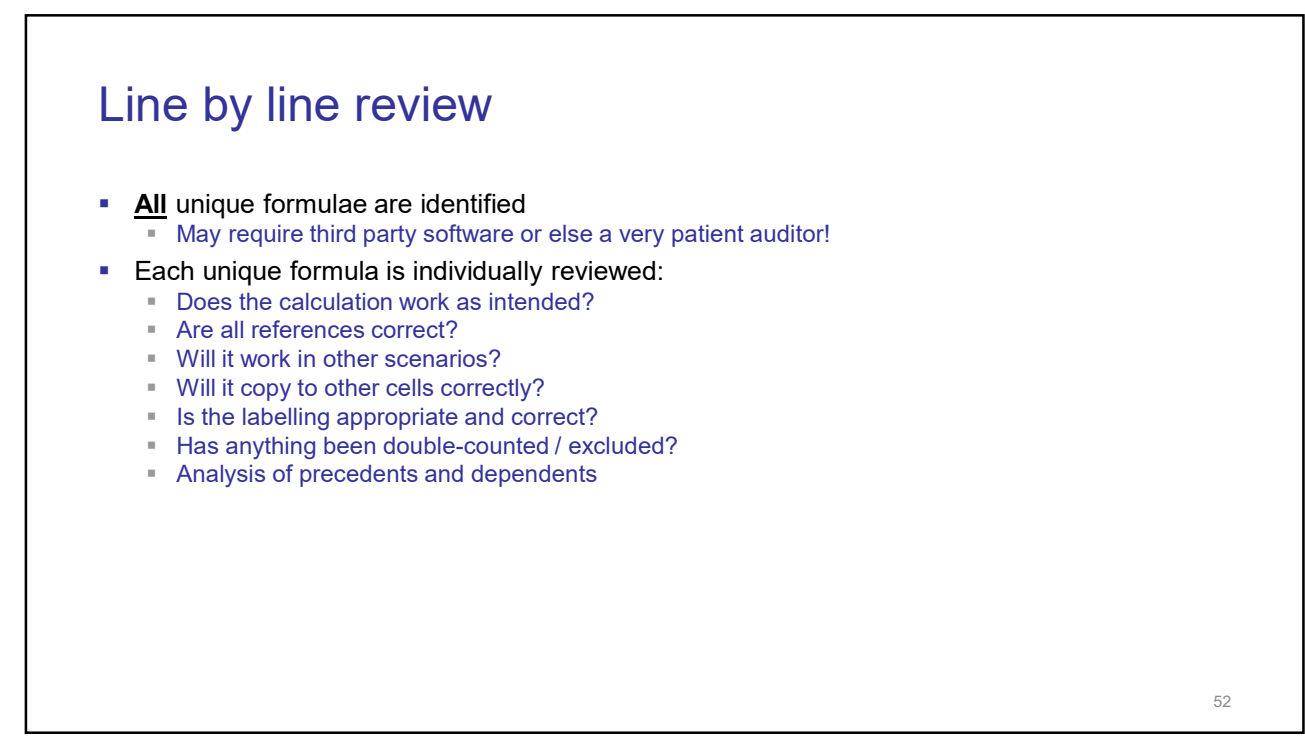

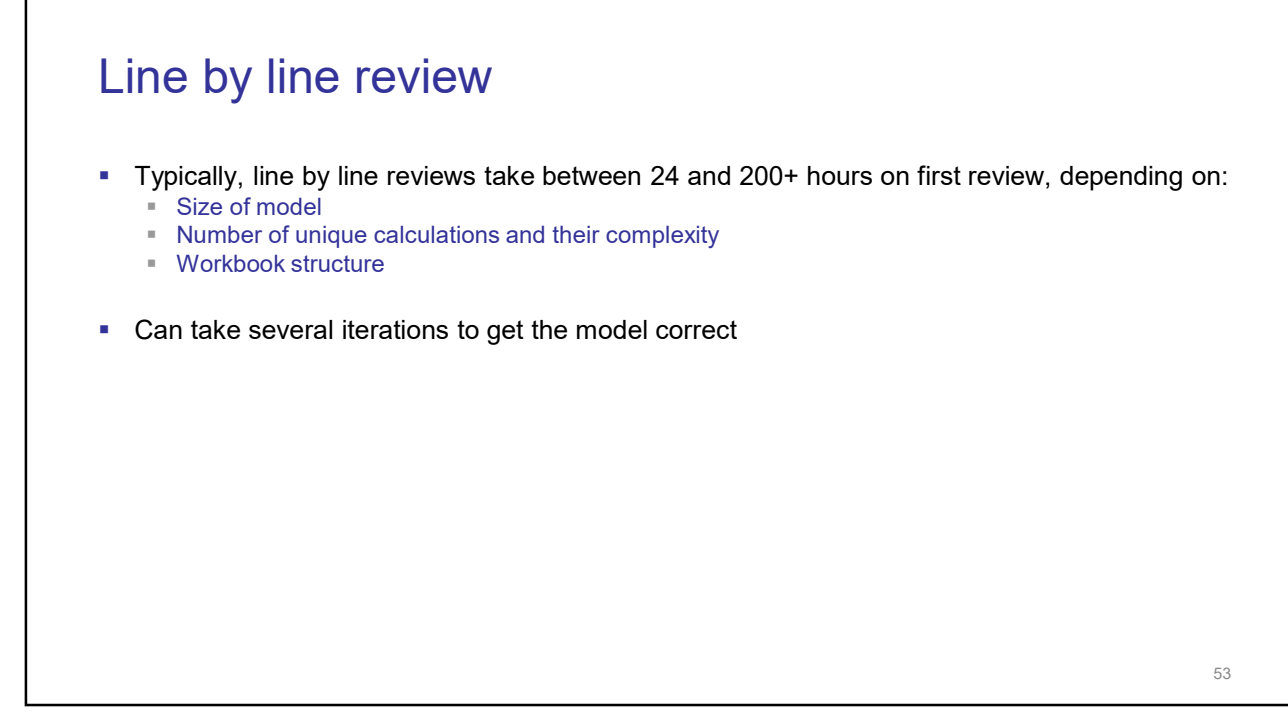

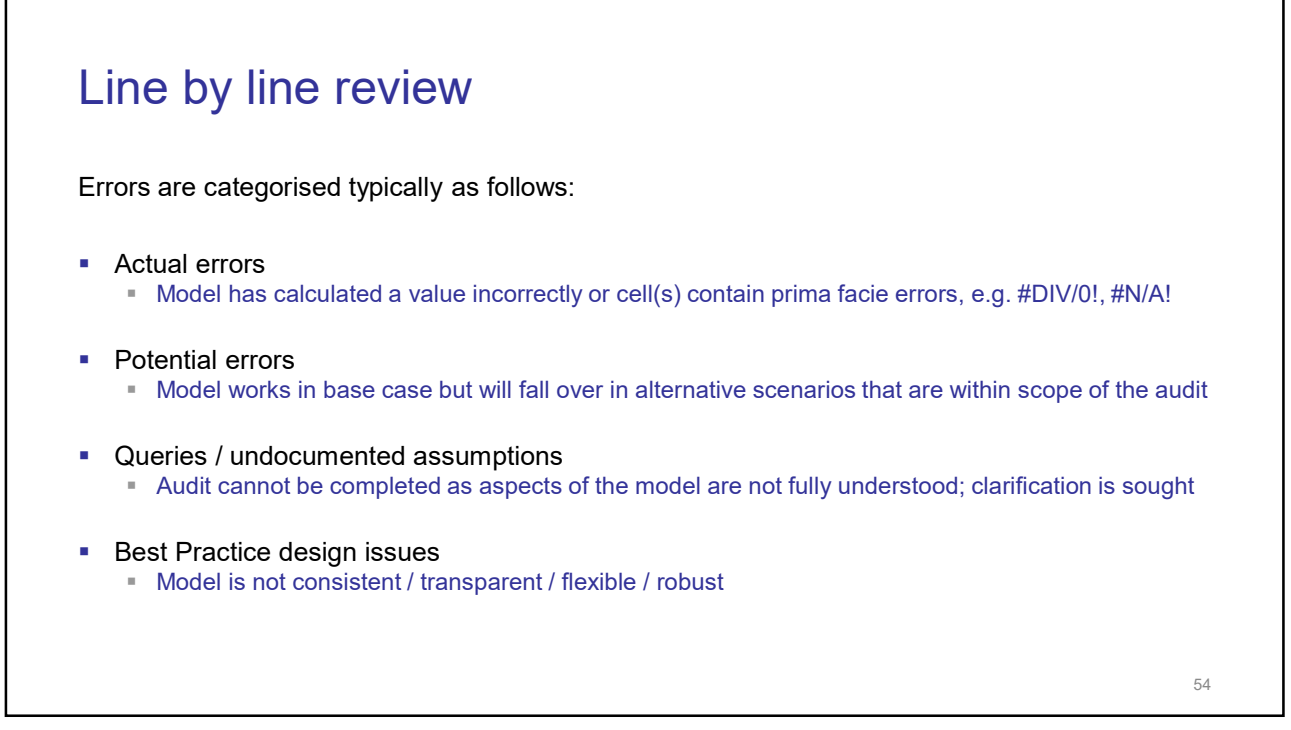

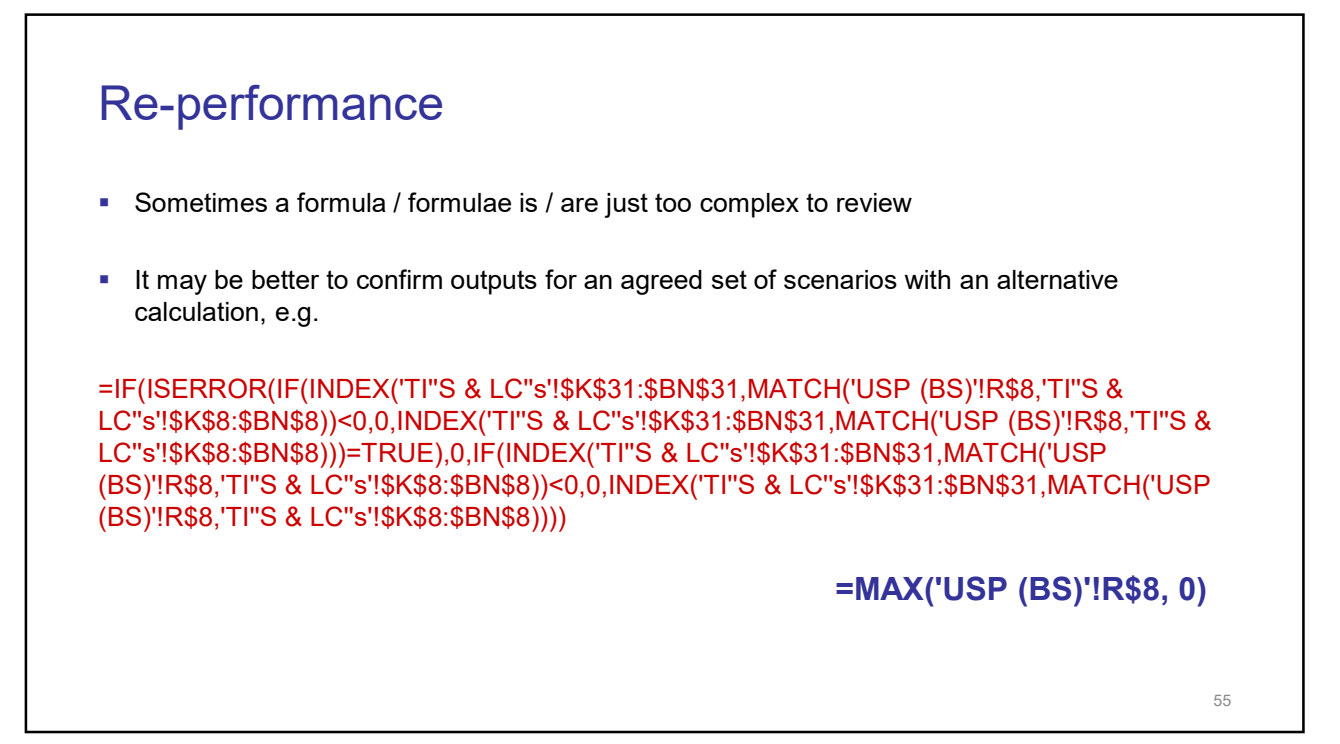

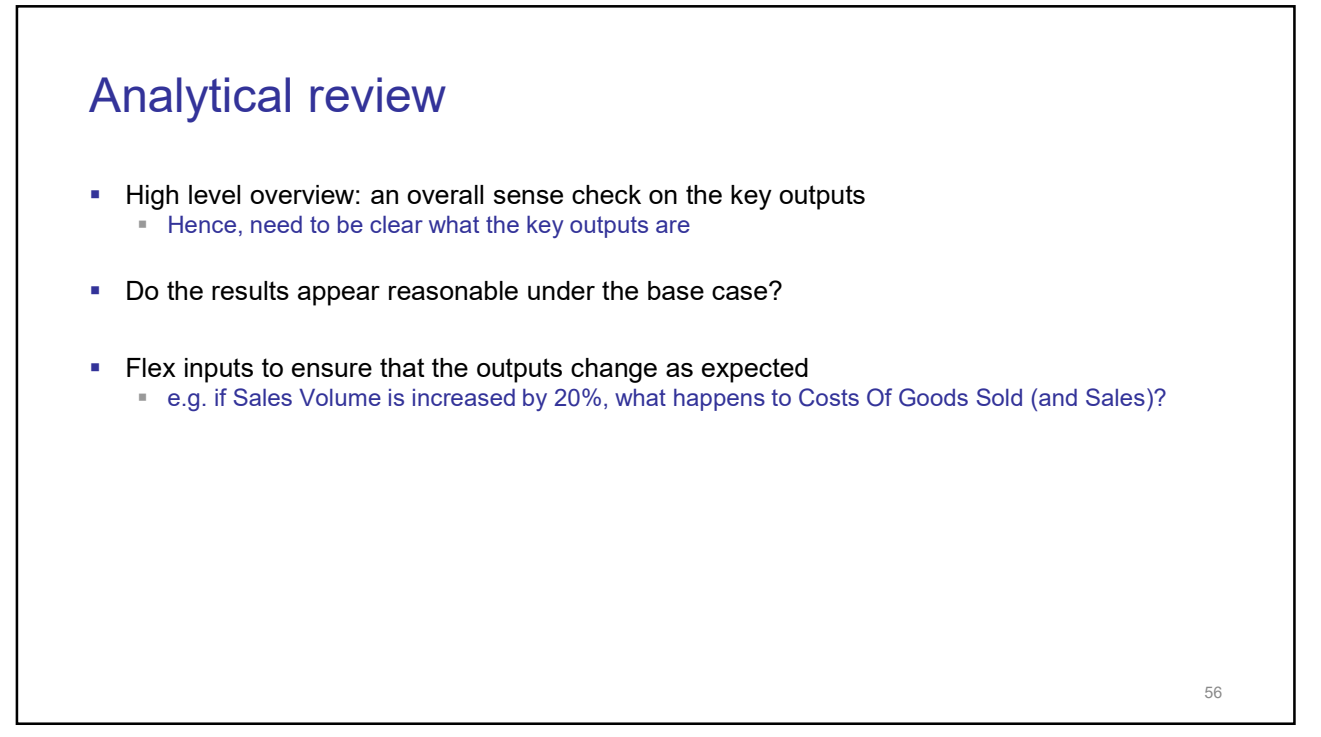

#### Analytical review

- Attempt to break the model (this will not always be an error)
- **Chart key items to examine the patterns:** 
	- **Increasing / decreasing trend**
	- "Blips"
	- **Time lags or leading indicators**

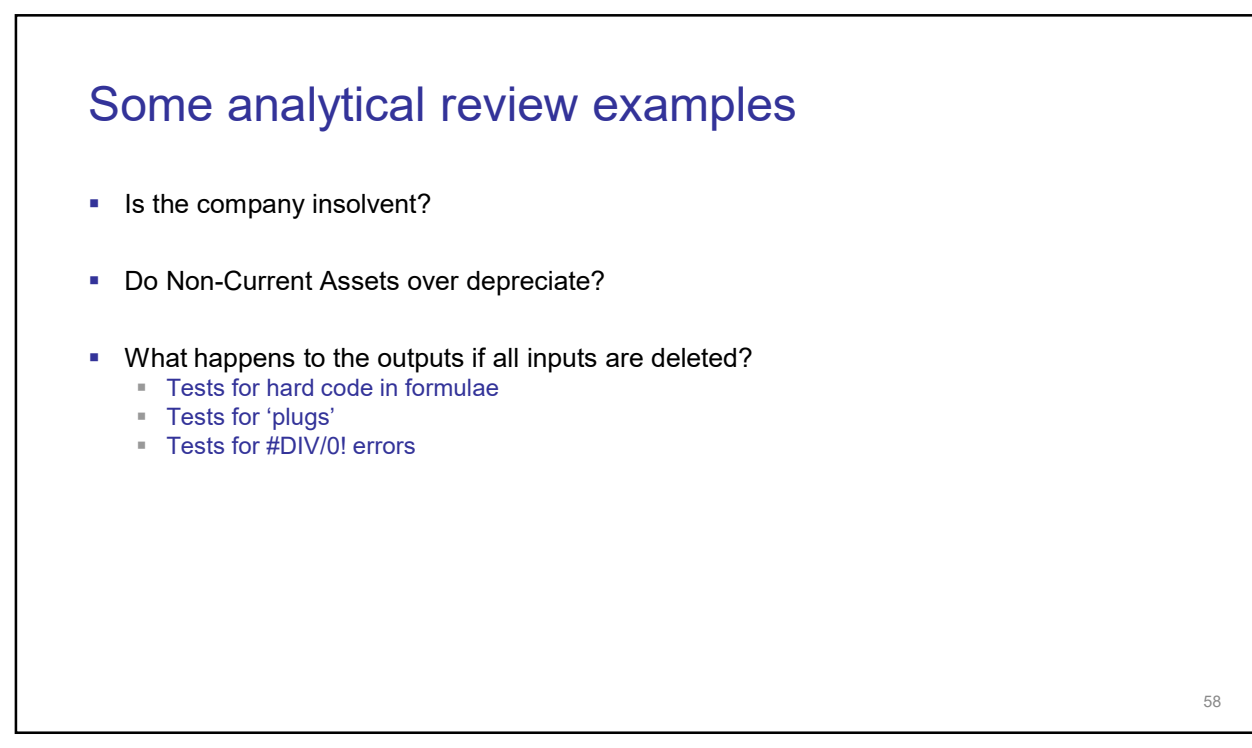

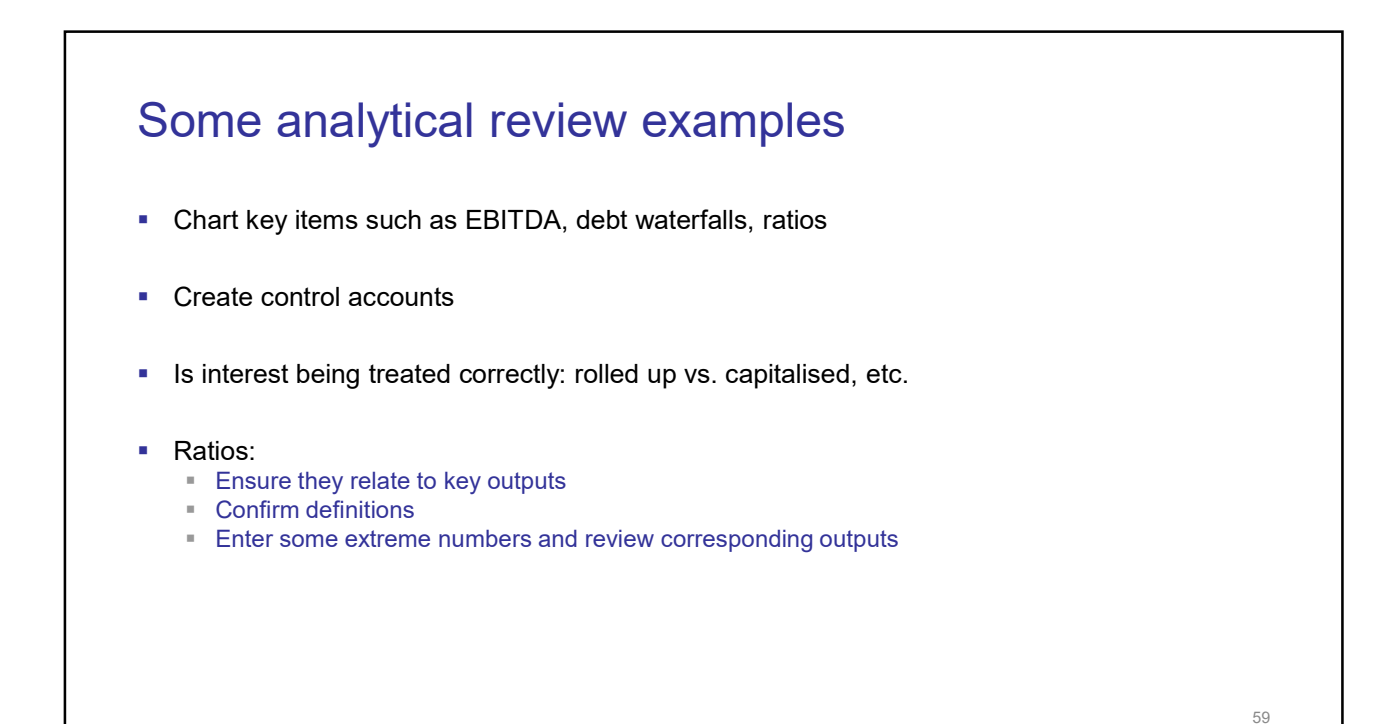

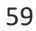

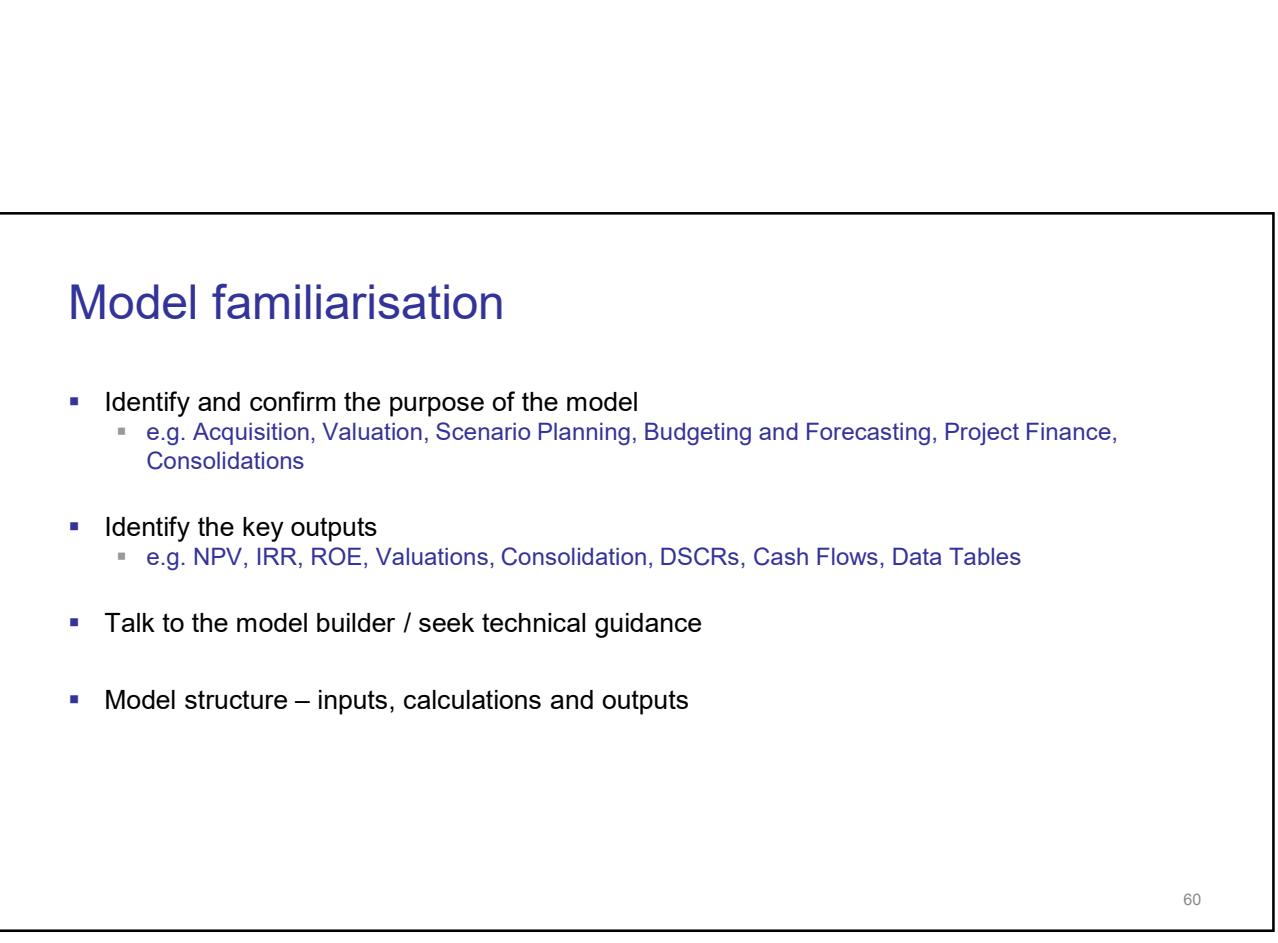

# Tools available **Auditing Toolbar** ■ Trace Dependents ■ Trace Precedents  $\overline{\phantom{0}}$  Go To<br> $\overline{\phantom{0}}$  F5 / Ctrl G – Go To **DOIS available**<br> **Example Toolbar**<br> **F** Trace Precedents<br> **Example 2**<br> **F5** / Ctrl G – Go To<br> **F5** / Ctrl G – Go To<br> **P5** Double Click ■ Double Click

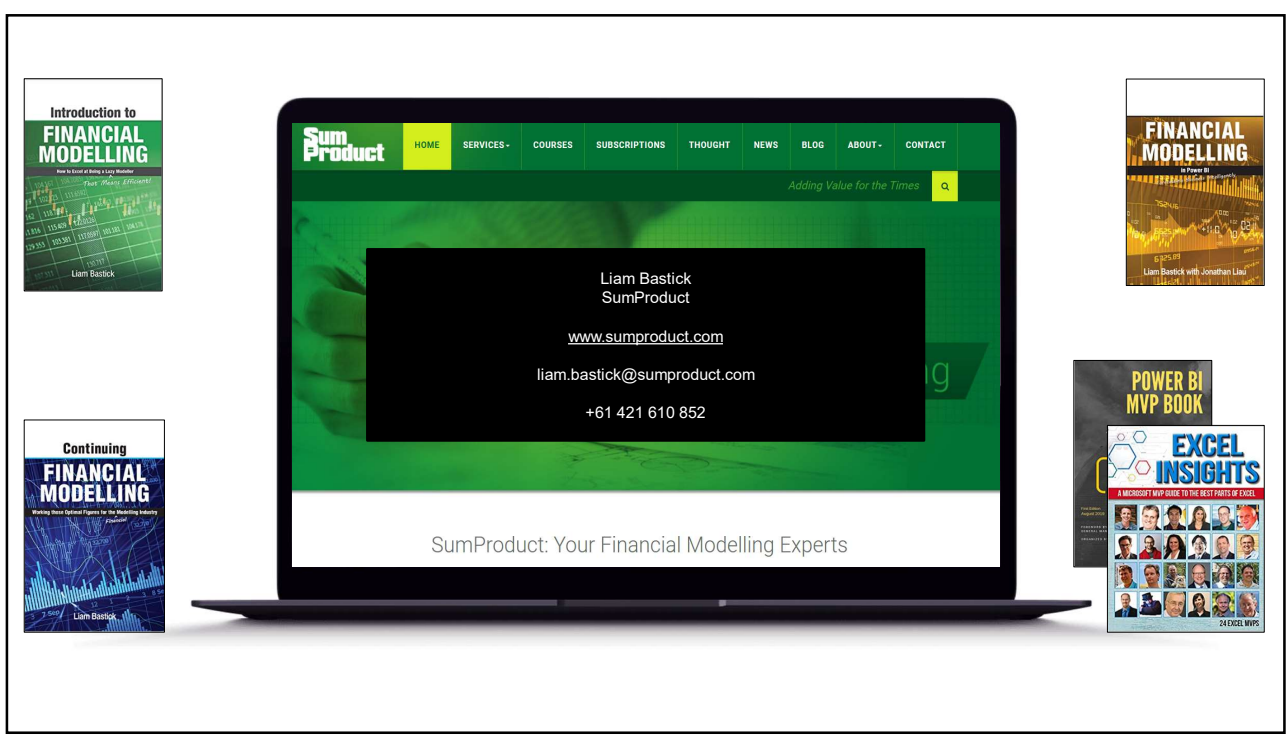